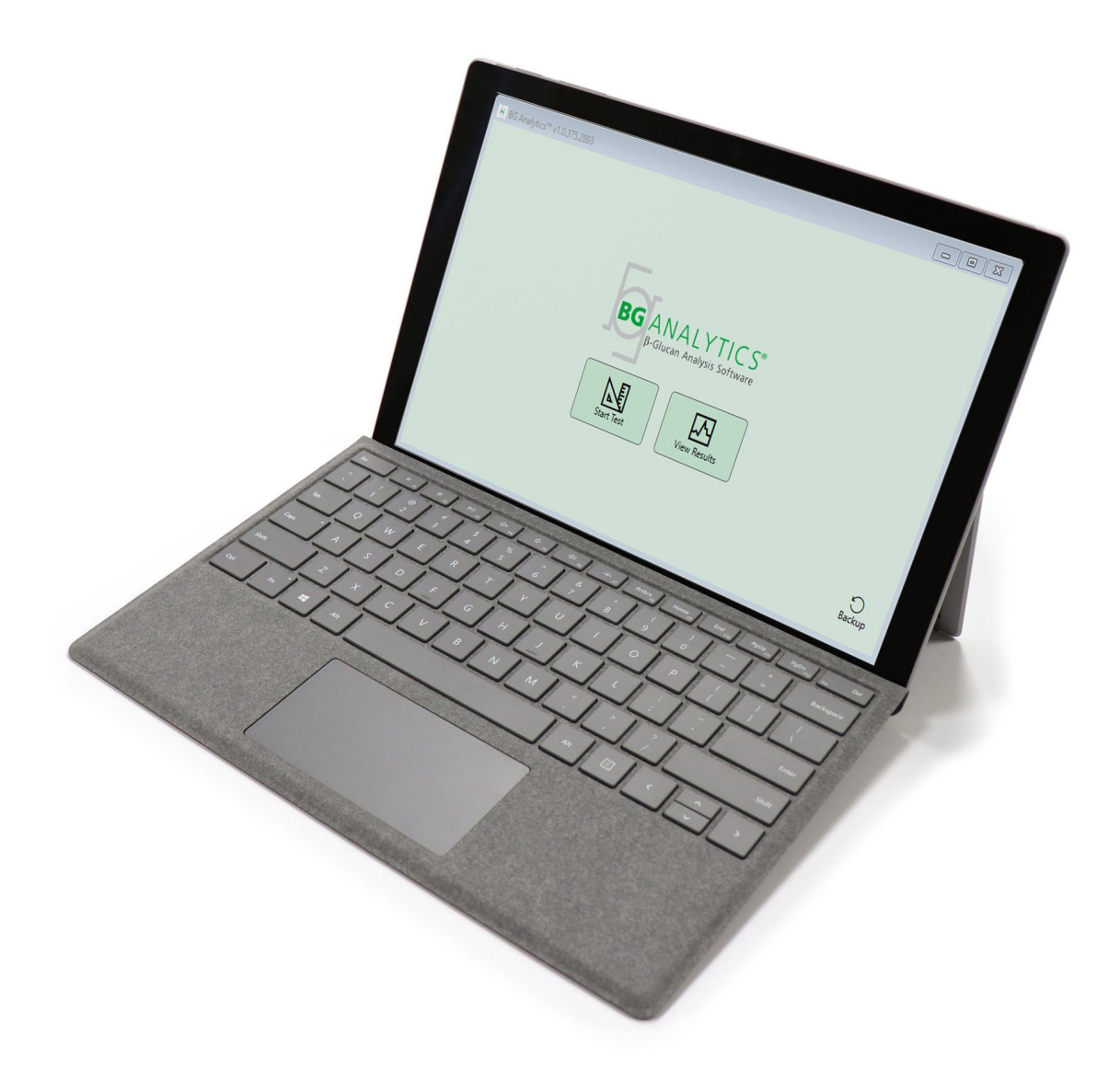

# **BG Analytics**®

## Järjestelmätarkastusprotokolla

G 1866 Rev4 2023-06-13

VIIT BGA007

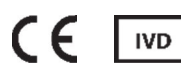

*Tämä tuote on vain in Vitro diagEistiikka‐ ja ammattikäyttöön* Katso käyttöohjeet omalla kielelläsi osoitteessa www.acciusa.com

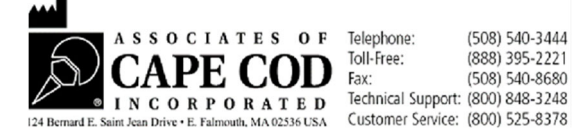

Tämä asiakirja on laadittu Associates of Cape Cod, Inc. ‐yhtiön asiakkaiden ja valtuutettujen henkilöiden käytettäväksi. Tämän oppaan tiedot ovat omistusoikeuden alaisia. Käsikirjaa ei saa kopioida, toistaa, kääntää tai lähettää missään muodossa ilman Associates of Cape Cod, Inc. ‐yhtiön nimeEimaista kirjallista lupaa.

Mitään kaupallisia takuita, ilmaistuja tai oletettuja, ei anneta.

G\_1866 Rev4

Microsoft®, Microsoft® .NET, Windows® 10 ovat rekisteröityjä tavaramerkkejä, jotka omistaa Microsoft Corporation Yhdysvalloissa ja/tai muissa maissa. Windows® ja Windows‐logo ovat Microsoft‐yritysryhmän omistamia tavaramerkkejä.

BG Analytics® ja Fungitell STAT® ovat rekisteröityjä tavaramerkkejä, jotka omistaa Associates of Cape Cod, Inc.

Lab Kineticsin 8‐paikkainen inkuboiva putkenlukija on Lab Kinetics LLC:n valmistama instrumentti.

## Sisältö

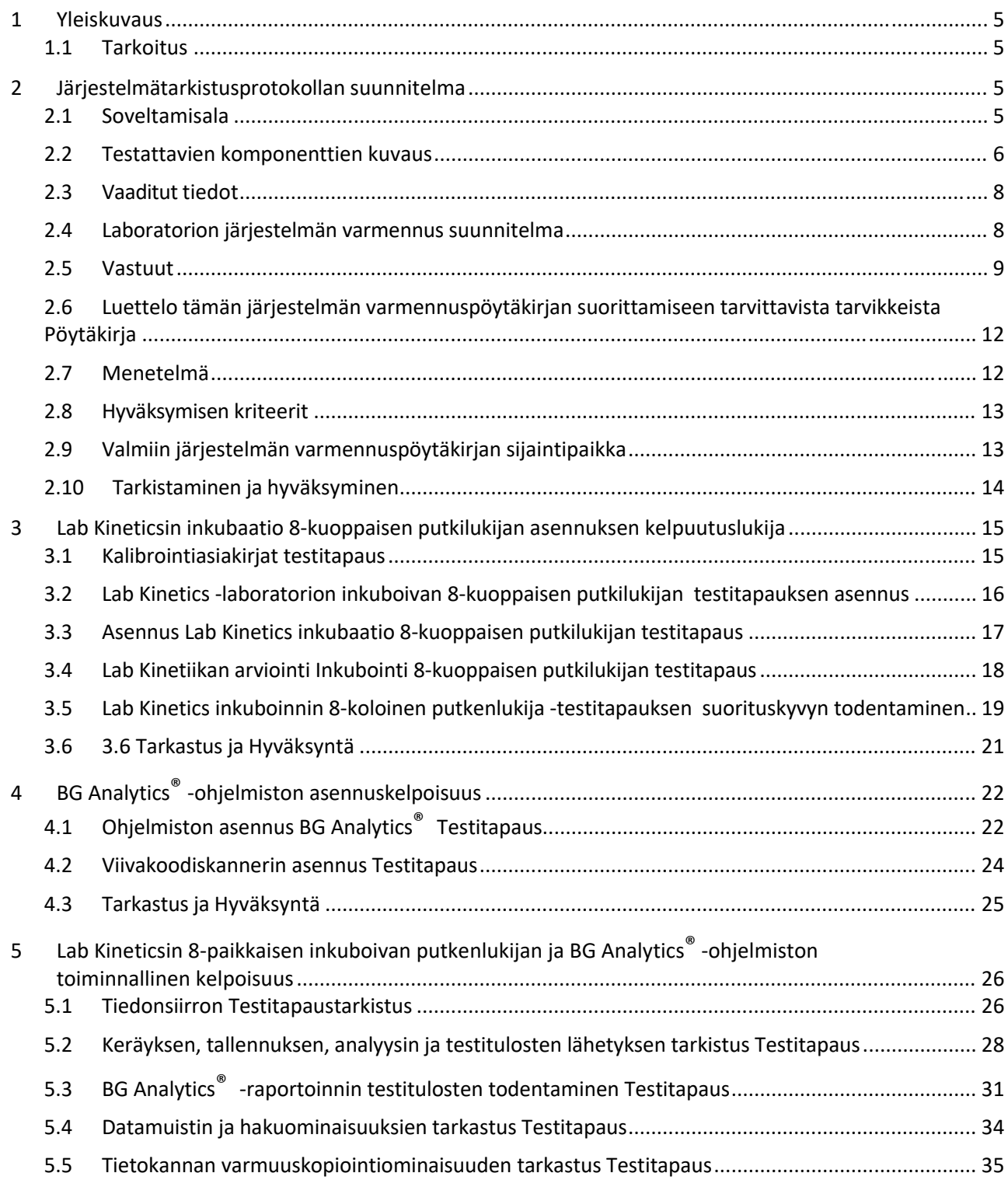

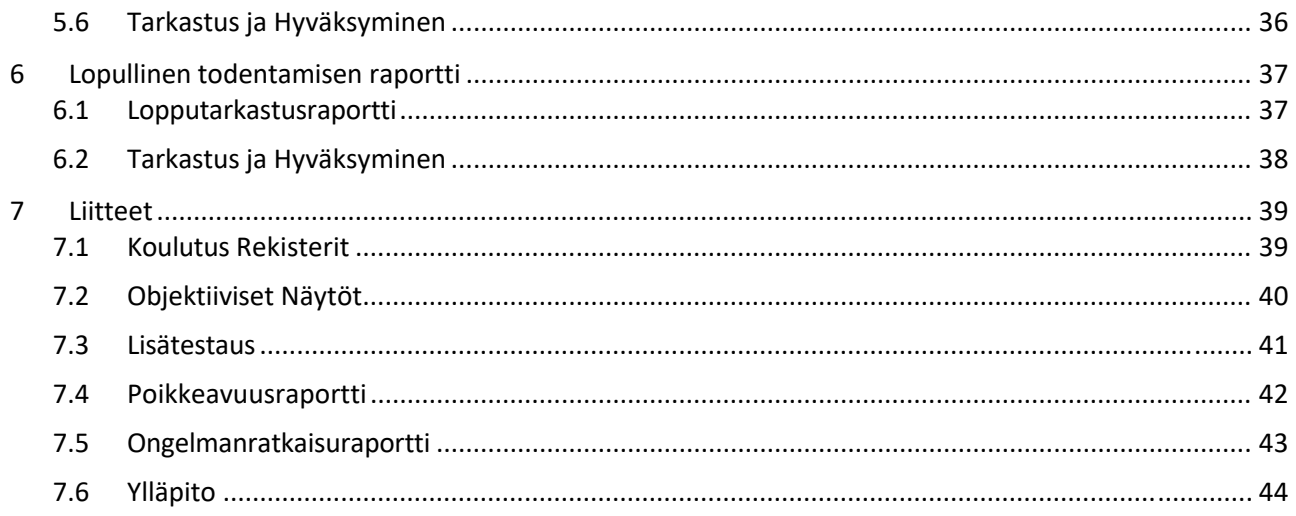

## 1 Yleiskuvaus

## 1.1 Tarkoitus

Tämä järjestelmätarkastusprotokolla on suunniteltu vahvistamaan, että järjestelmä (jossa järjestelmä sisältää Lab Kineticsin 8‐paikkaisen inkuboivan putkenlukijan ja isäntätietokoneeseen asennetun BG Analytics® ‐ohjelmiston) suorittaa vaaditut toiminEit tarkasti ja luotettavasti. Tässä järjestelmätarkastusprotokollassa esitetyt yksittäiset testitapaukset (käytetään myös nimitystä TC‐numero) on suunniteltu nimeEimaisesti osoittamaan, kirjaamaan, arvioimaan ja vahvistamaan, että järjestelmä toimii tarkoituksenmukaisella tavalla.

Tässä protokollassa käytetään seuraavia tuotelyhenteitä:

- **PKF08‐mittalaite** (tai **PKF08**) tarkoittaa Lab Kineticsin 8‐paikkaista inkuboivaa putkenlukijaa
- **BGA** tai **BG Analytics®** tarkoittaa BG Analytics® ‐ohjelmistoa
- **Fungitell STAT®** for Fungitell STAT® (1,3)‐B‐D‐Glukaanin osoitusmääritys

Tämän järjestelmätarkistusprotokollan käännetyt versiot ovat ladattavissa osoitteesta: www.acciusa.com.

## 2 Järjestelmätarkistusprotokollan suunnitelma

#### 2.1 Soveltamisala

PKF08‐ ja BGA‐järjestelmätarkastusprotokollan soveltamisala määrittelee prosessin, jolla PKF08‐mittalaite ja BG Analytics® ‐ohjelmisto verifioidaan niiden aiottuun tarkoitukseen. Vaaditut tekniset tiedot määrittelevät laitteen ja ohjelmiston käyttötarkoituksen ja toiminEit käyttäjän tarpeiden mukaisesti. Vaaditut tekniset tiedot määrittelevät laitteen ja ohjelmiston käyttötarkoituksen ja toiminEit käyttäjän tarpeiden mukaisesti. Tämä järjestelmän vahvistusprotokolla määrittää, että jokainen vaadittu spesifikaatio testataan ennalta määritettyjen testitapausten mukaisesti, jotka sisältyvät Asennuksen hyväksyntä‐ ja Käyttökelpoisuus‐osioihin. Jokainen suoritettava testitapaus sisältää muodollisen kirjauksen odotetuista ja havaituista tuloksista. Lopputarkastusraportti antaa yleiskuvan suoritettujen testitapausten tilasta ja kirjaa muodollisesti, onko järjestelmä vaadittujen spesifikaatioiden mukainen.

Tämä järjestelmätarkastusprotokolla jakautuu seuraaviin osiin:

- **Osa 3 Lab Kineticsin 8‐paikkaisen inkuboivan putkenlukijan asennuksen hyväksyntä** vahvistaa, että PKF08‐ mittalaite on asennettu valmistajan vaatimusten mukaisesti ja toiminnalliset testit on suoritettu ja dokumentoitu odotetuin tuloksin.
- **Osa 4 BG Analytics® ‐ohjelmiston asennuksen hyväksyntä**vahvistaa, että ohjelmisto on asennettu valmistajan vaatimusten mukaisesti ja että toimintatestit on suoritettu ja dokumentoitu odotetuin tuloksin.
- **Osa 5 Lab Kineticsin 8‐paikkaisen inkuboivan putkenlukijan ja BG Analytics® ‐ohjelmiston** käyttökelpoisuus vahvistaa, että järjestelmä toimii asetettujen rajojen ja toleranssien puitteissa.
- **Osa 6 Lopullinen vahvistusraportti**sisältää yleiskatsauksen sovellettavista testitapauksista ja niiden tuloksista sekä lopullisen päätöksen järjestelmän tilasta.
- **Osa 7 Liitteissä** arkistoidaan asiakirjat koskien testaajan koulutustietoja, objektiivisia todisteita ja lisätestauksia sekä poikkeamaraportit, ongelmanratkaisuraportit ja ylläpitoasiakirjat.

Associates of Cape Cod, Inc. (ACC) pyrkii tarjoamaan opastusta, asiantuntemusta ja paikan päällä annettavaa apua Lab Kineticsin 8‐paikkaisen inkuboivan putkenlukijan ja BGAnalytics® ‐ohjelmiston varmentamisessa. Valtuutetun (laboratoriota edustavan) henkilön on selvitettävä, vastaako tämän järjestelmätarkastusprotokollan soveltamisala paikallisia vaatimuksia, tarpeita ja odotuksia, ja hän voi edelleen muuttaa järjestelmän tarkastussuunnitelmaa. Kohdassa 2.4 Laboratorion järjestelmätarkastussuunnitelma (taulukko 4) kirjataan muodollisesti järjestelmän pysyvän sijoituspaikan laboratoriokohtainen suunnitelma.

Ristiriitaisessa tapauksessa kirjataan tietyn testitapauksen odotetut tulokset, havaitut tulokset ja poikkeavuusraportti. Poikkeavuusraportin vaadittava sisältö: viittaus testitapaukseen, raportin numero, poikkeavuuden kuvaus, poikkeavuuden tutkiminen, ratkaisun kuvaus ja ratkaisuluokka.

Epäonnistunut testitapaus voidaan suorittaa uudelleen, kun virheraportti on dokumentoitu asianmukaisesti. Ennalta hyväksyttyä ongelmanratkaisuraporttia tulee käyttää dokumentoimaan menettely testaustapauksen uudelleen suorittamiseksi. Ongelmanratkaisuraportin vaadittava sisältö: viittaus testitapaukseen, epäonnistumisen kuvaus, korjaavat toimenpiteet, odotetut tulokset ja havaitut tulokset.

Poikkeavuusraportin, ongelmanratkaisuraportin sekä lisätestauksen ja ylläpidon raporttien mallipohjat ovat saatavissa elektronisesti pyynnöstä.

#### 2.2 Testattavien komponenttien kuvaus

Tämän järjestelmätarkastusprotokollan soveltamisalan puitteissa testataan kolme komponenttia.

#### 2.2.1 Lab Kineticsin 8‐paikkainen inkuboiva putkenlukija

PKF08‐mittalaite on inkuboiva absorbanssi putkenlukija, jossa on kahdeksan (8) putkenpaikkaa. Jokainen putkipaikka luetaan ja ajastetaan yksilöllisesti ja tiedonkeruu käynnistyy heti, kun reaktioputki asetetaan paikalleen. PKF08‐mittalaite on suunniteltu niin, että se tasaantuu lämpötilaan 37±1 °C ja pitää sen 10 minuutin inkubaatiovaiheen ajan ja 40 minuutin analyysin suoritusajan. Digitaaliset arvot kerätään kahdella aallonpituudella: 405 nm (ensisijainen) ja 495 nm (toissijainen), siirretään PKF08‐mittalaitteesta tietokoneeseen, jossa on BG Analytics® ‐ohjelmisto. PKF08‐mittalaite on suunniteltu hyväksymään putket, joiden läpimitta on 12 mm. Inkubaation aikana näytteen valmisteluun ja esikäsittelyyn voidaan käyttää 12 x 75 mm depyrogeEiitua borosilikaattilasia. On kuitenkin tärkeää, että määritys suoritetaan 12 x 65 mm:n tasapohjaisissa putkissa, jotka toimitetaan Fungitell STAT® ‐reagenssina.

YmpäristövaatimuksetPKF08:n käytölle on kuvattu taulukossa 1. Katso lisätietoja Lab Kineticsin 8‐paikkaisen inkuboivan putkenlukijan käyttöoppaasta (Incubating Kinetic Tube Reader User Manual), joka toimitetaan paperiversiona PKF08‐mittalaitteen mukana (tai on saatavilla ladattavaksi osoitteessa www.acciusa.com).

| PKF08-mittalaitteen ympäristövaatimukset | <b>Kuvaus</b>                                                                                                    |
|------------------------------------------|----------------------------------------------------------------------------------------------------|
| Laboratorio-olosuhteet                   | Vaakatasoinen ja vakaa alusta etäällä laitteista,<br>jotka voivat aiheuttaa voimakasta tärinää tai<br>sähköistä melua.<br>Vältä suoraa auringonvaloa |
| Ympäristön lämpötila                     | $15^{\circ}$ C – 30 $^{\circ}$ C                                                                                                    |
| Ympäristön kosteus                       | < 70%                                                                                                    |
| Syöttöteho                               | 100-240 VAC @ 50/60 Hz                                                                                                    |
| Liitäntä sähköpistorasiaan               | Tehonsäätölaite suositeltava<br>Keskeytymätön virtalähde (UPS) (lisävaruste)                                                                         |

*Taulukko 1. PKF08‐mittalaitteen ympäristövaatimukset*

#### 2.2.2 BG Analytics<sup>®</sup> -ohjelmisto

PKF08:n lähettämät digitaaliset arvot vastaaEitetaan BG Analytics® -ohjelmistolla ja muunnetaan optisiksi tiheysarvoiksi (OD). Tiedon pelkistäminen sisältää muutosarvon laskennan (kulmakerroin) kineettisestä tietosarjasta Delta OD (405–495 nm) sovittamalla lineaarisen regression aikajaksoon 1900–2400 sekuntia.

BG Analytics® ‐ohjelmisto kirjoittaa kerätyt tiedot jakamattomaan paikalliseen SQLite‐tietokantaan, jota kutsutaan nimellä BG Analytics ‐tietokanta. Tämä tietokanta mahdollistaa tietojen hakemisen erilaisten kriteerien mukaan. Katso lisätiedot BG Analytics® ‐käyttöoppaasta G\_1867.

BG Analytics®- ohjelmisto tulee asentaa yhteensopivaan isäntätietokoneeseen, joka täyttää taulukossa 2 kuvatut vähimmäisvaatimukset:

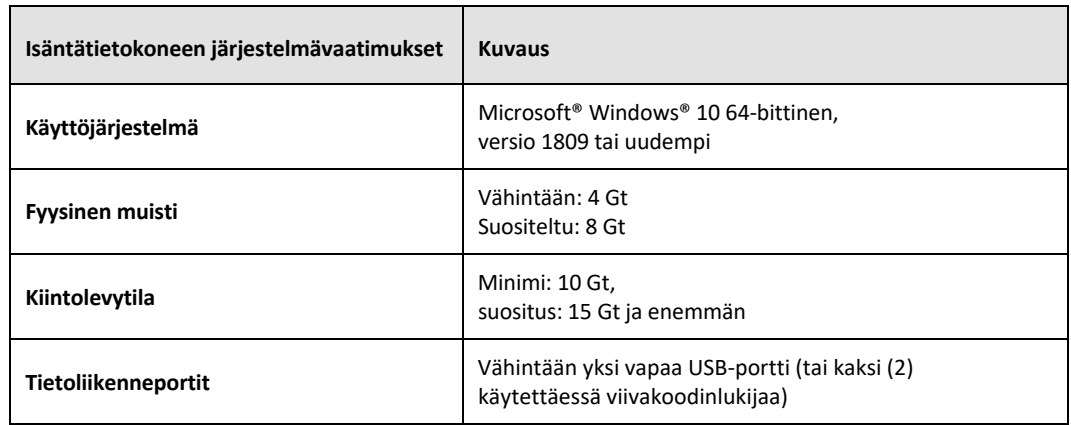

*Taulukko 2: Järjestelmän vähimmäisvaatimukset BG Analytics® ‐ohjelmiston sisältävälle isäntätietokoneelle*

#### **Lisävaatimukset:**

- Microsoft**®** Windows ‐käyttäjätili
	- o BG Analytics® ‐ohjelmisto on asennettu isäntätietokoneeseen ja SQLite‐tietokanta asennettuna paikallisesti kullekin käyttäjätilille:
		- Jaettua laboratorion Microsoft® Windows käyttäjätiliä voidaan käyttää.
		- Jos käytetään useita Microsoft**®** Windows ‐käyttäjätilejä, BGA on asennettava erikseen jokaiselle niistä.
- Liitäntä viivakoodinlukijaan (lisävaruste)
	- o BGA on suunniteltu yhteensopivaksi minkä tahansa viivakoodinlukijan kanssa, joka on määritetty USB HID ‐pisteiden skannaustilassa. Esimerkiksi Honeywell healthcaren johdotetut viivakoodinlukijat (esim. Honeywell PN 1950HHD, Honeywell 1950HSR). Katso lisätietojan viivakoodinlukijan käyttäjän käsikirjasta.
- Tulostimen liitäntä
- Virustentorjuntatiedot
	- o On erittäin suositeltavaa, että BG Analytics® ‐isäntätietokoneeseen asennetaan virustorjuntaohjelmisto, jossa on uusin päivitys. ACC suosittelee Eiudattamaan paikallisen laboratorion turvallisuuskäytäntöjä.

### 2.2.3 Fungitell STAT® - määritys

BG Analytics® ‐ohjelmistossa otoksen kaltevuutta verrataan standardin kaltevuuteen, jolloin saadaan indeksiarvo. Näyteindeksin arvo tulkitaan kategorisesti negatiiviseksi, määrittelemättömäksi tai positiiviseksi tulokseksi taulukossa 3 annettujen indeksiarvoluokka‐alueiden mukaisesti. Katso lisätietoja Fungitell STAT® ‐käyttöohjeista (PN002603).

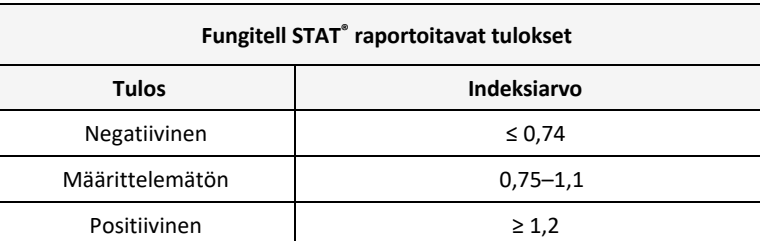

#### *Taulukko 3. Fungitell STAT®‐ käyttöohjeissa kuvatut indeksialueet*

*Huomautus: Fungitell STAT® ‐määritys on tarkoitettu in vitro diagEistiseen käyttöön potilaiden seerumissa. Siksi suosittelemme määrityksen suorittamista biologisessa suojakaapissa käyttäjän turvallisuuden parantamiseksi kliinisten näytteiden kanssa työskenneltäessä näytteet Tämä järjestelmän varmennusprotokolla ei sisällä kliinisten näytteiden käyttöä, mutta on suositeltavaa, että protokolla suoritetaan käyttötarkoituksen mukaisissa ympäristöolosuhteissa, eli biologisessa suojakaapissa.*

## 2.3 Vaaditut tiedot

Vaadittavat spesifikaatiot Lab Kineticsin 8‐paikkaiselle inkuboivalle putkenlukijalle ja BG Analytics® ‐ohjelmistolle on lueteltu alla:

- PKF08‐mittalaite on kalibroitava ACC:ssä ennen asentamista laboratoriossa.
- PKF08‐mittalaite on asennettava valmistajan vaatimusten ja ympäristövaatimusten mukaisesti. PKF08‐ mittalaitteen on osoitettava toimivan seuraavien suorituskykytietojen ja niiden spesifikaatioiden perusteella:
	- o Lämpötila raportoitu lämpötilan keskiarvona, joka on mitattu 5 minuutin ajan sisäänrakennetulla NIST‐jäljitettävällä lämpötila‐anturilla.
	- o Signaali –putkipaikan keskimääräinen intensiteetti (digitaaliset arvot, DV:t) mitattuna 5 minuutin ajan
	- o Signaali‐kohinasuhde digitaalisten arvojen vakiopoikkeama 5 minuutin aikana.
- PKF08-laitteen on pystyttävä lähettämään tietoja ajan mittaan BG Analytics:lle® määritellyillä aallonpituuksilla, 405 nm ja 495 nm, inkubaatiolämpötila mukaan lukien.
- BG Analytics® tulee asentaa laboratorioon vaatimusten mukaisesti.
- BG Analytics® ‐ohjelmiston on hyväksyttävä Fungitell STAT® ‐reagenssi, Fungitell STAT® ‐standardi, LRW, APS ja potilasnäytetunnisteet käytettäessä viivakoodilukijaa.
- PKF08-laitteen ja BG Analytics® -ohjelmiston on kerättävä, analysoitava ja tallennettava testitiedot sulautettuun tietokantaan määrityksen päätyttyä, kun niitä käytetään Fungitell STAT® -määrityksen kanssa apuna invasiivisen sieni‐infektion kliinisessä diagEistiikassa.
- BG Analytics® ‐ohjelmiston on näytettävä potilaan testitulos testin tultua suoritetuksi.
- BG Analytics® -ohjelmiston on näytettävä joko kategorisesti negatiivinen tulos tai virheellinen tulos, kun LRW:tä käytetään negatiivisena kontrollina.
- BG Analytics® ‐ohjelmiston on näytettävä näytteen kineettinen jälki, kun tiettyjä virheellisiä laatuehtoja havaitaan.
- BG Analytics® -ohjelmiston on tuotettava tulostettava ja vietävissä oleva raportti, jossa on yksi näytetunnus sivua kohden.
- BG Analytics® -ohjelmistossa on oltava ominaisuudet tietokannasta hakemiseen vakioeränumeron, reagenssierän numeron, näytetunnuksen ja käyttäjätunnuksen perusteella.
- BG Analytics® -ohjelmistossa on oltava SQLite-tietokannan varmuuskopiointiominaisuus.

#### 2.4 Laboratorion järjestelmän varmennus suunnitelma

Tämä järjestelmätarkastusprotokolla voidaan toteuttaa täydellisessä kirjallisessa muodossa, tai vaihtoehtoisesti valtuutettu henkilö (kuten mainittu kohdassa 2.5.3 Henkilöloki) voi yksilöidä ja kirjata tämän protokollan osien tiloiksi Ei käytettävissä (N/A) ja/tai määritellä lisätestauksia paikallisten vaatimusten, tarpeiden ja odotusten täyttämistä varten. Taulukkoa 4 tulee käyttää merkitsemään, mikä osa (jos mikään) on N/A. Kirjaus tulee vahvistaa nimikirjaimilla ja päiväyksellä.

## *Taulukko 4. Laboratorion järjestelmätarkastussuunnitelma*

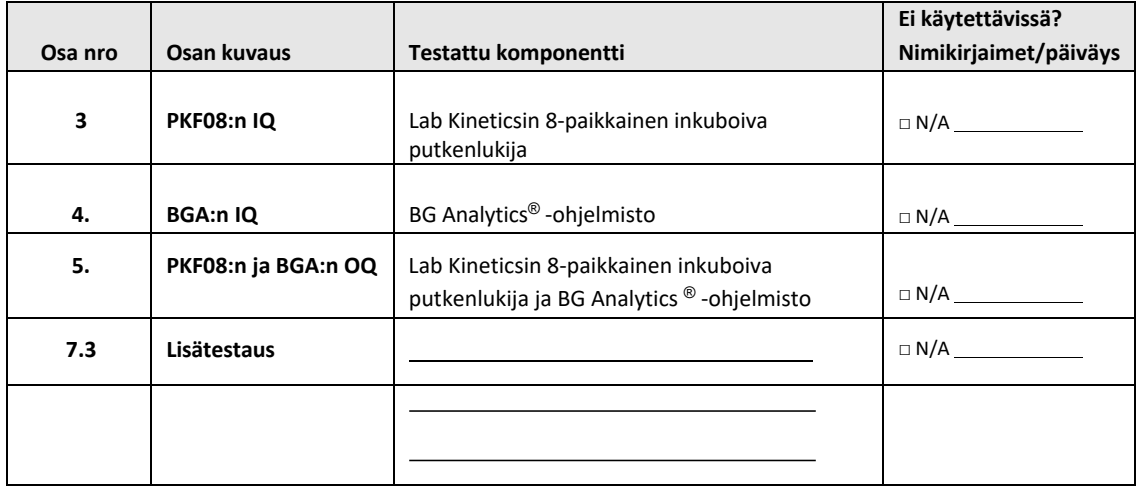

Toteutetaanko Ei ja otetaanko Ei huomioon harkittaessa, onko järjestelmän todentamispöytäkirja PASS‐menettelyssä **Osio 6 Lopullinen todentamisraportti**.

#### 2.5 Vastuut

Vastuiden luokittelu on:

#### 2.5.1 Myyjä

Tämän järjestelmätarkastusprotokollan mukaiset toimenpiteet on suunniteltu myyjää edustavan koulutetun henkilön toteutettavaksi. PKF08-mittalaitteen, BG Analytics® -ohjelmiston ja Fungitell STAT®:n toimittavan myyjän yhteystiedot tulee täyttää taulukossa 5.

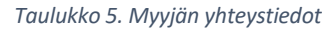

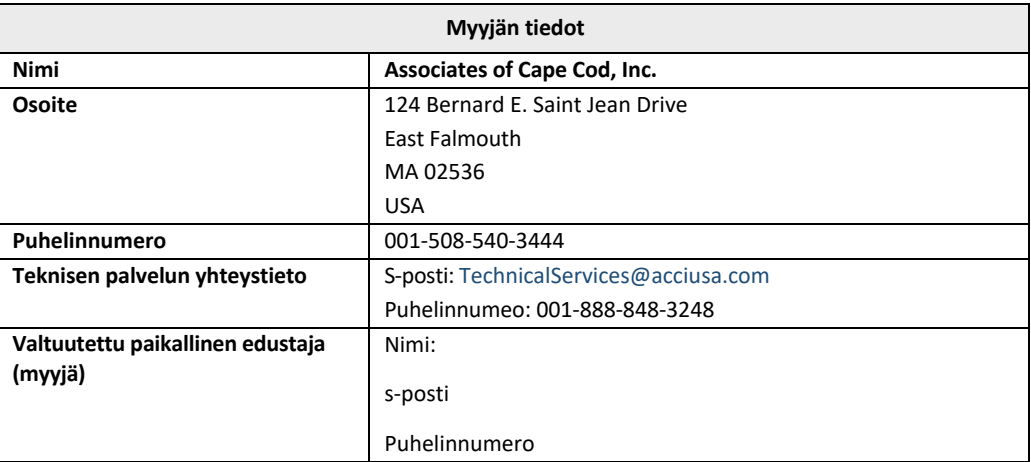

## 2.5.2 Laboratorio

Oletuksena on, että järjestelmän pysyvän sijoituspaikan laboratorio tarkastaa ja hyväksyy tämän järjestelmätarkastusprotokollan. Laboratorion tiedot on täytettävä taulukkoon 6.

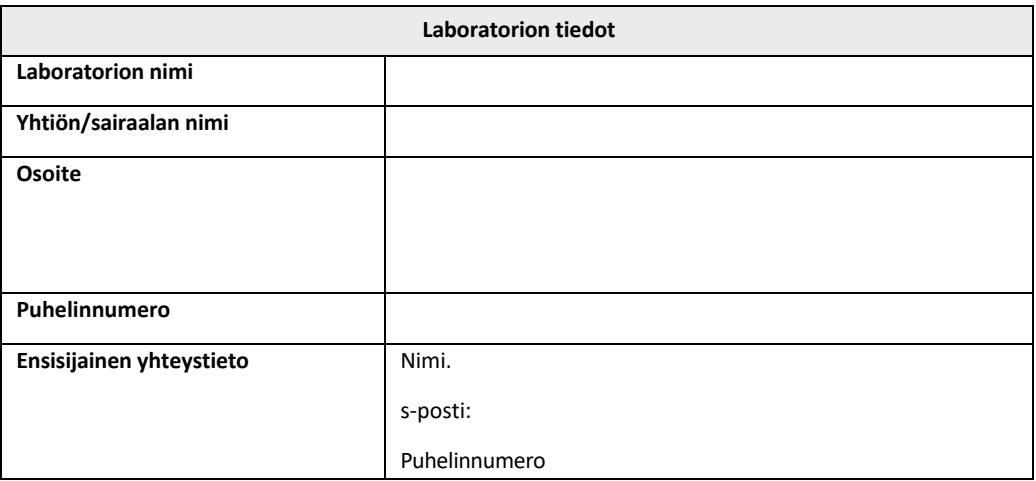

*Taulukko 6. Laboratorion tiedot*

## 2.5.3 Henkilöloki

Kirjaa muistiin valtuutetun henkilön nimi ja tehtävänimike (edustaen yllä olevaa laboratoriota), joka on vastuussa PKF08-mittalaitteen ja BG Analytics® -ohjelmiston sijoittamisen valvonnasta (mukaan lukien tämän protokollan suorittaminen):

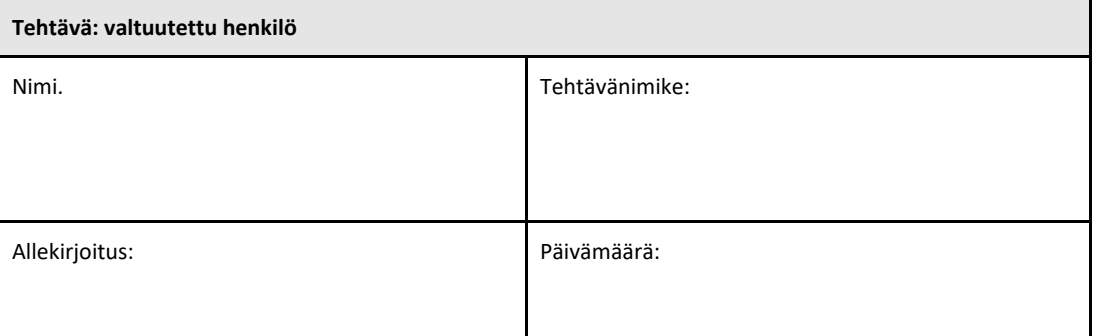

Kirjaa kaikkien tämän protokollan toteuttamiseen osallistuvien henkilöiden nimet ja tehtävänimikkeet:

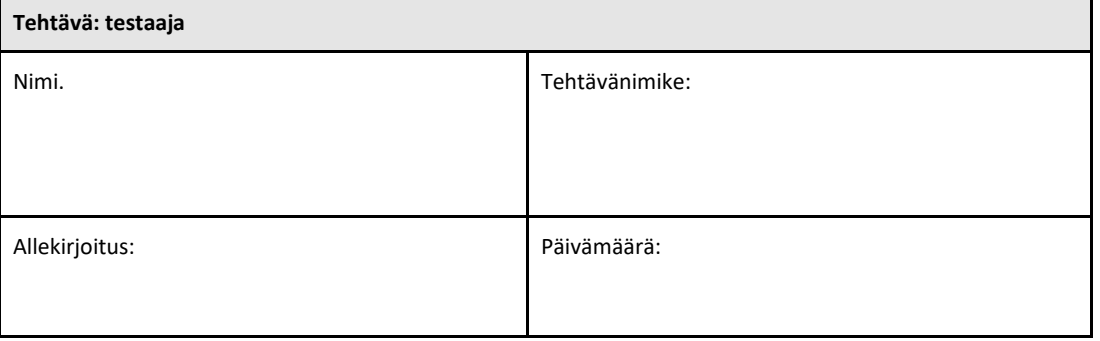

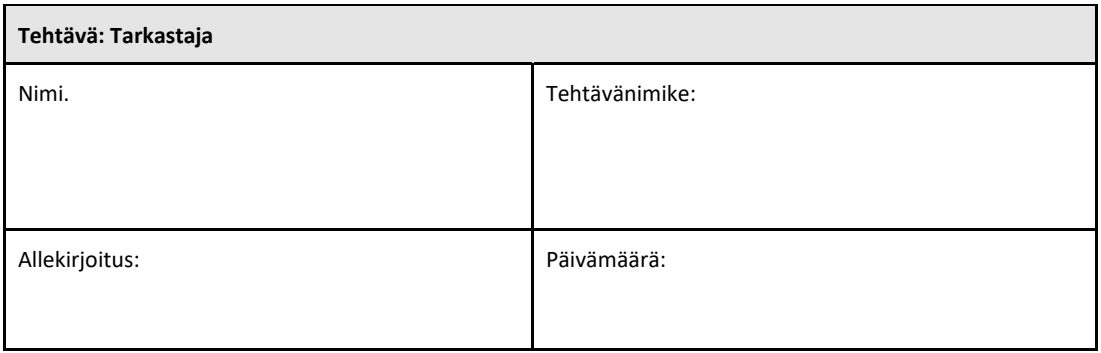

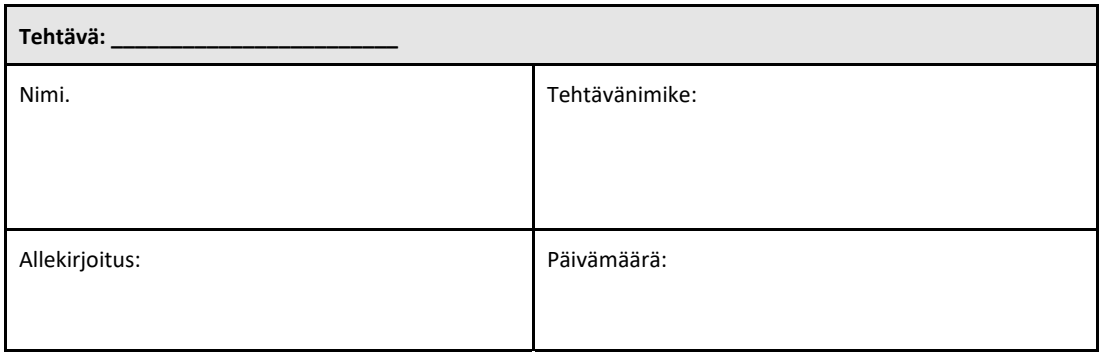

#### 2.5.4 Koulutuksen kirjaus tässä järjestelmätarkastusprotokollassa

Dokumentoi **osassa 7 Liitteet,** että kohdassa 2.5.3 Henkilöloki testaajiksi ilmoitetut henkilöt ovat saaneet tämän protokollan sisältöä koskevan koulutuksen.

## 2.6 Luettelo tämän järjestelmän varmennuspöytäkirjan suorittamiseen tarvittavista tarvikkeista Pöytäkirja

Luettelo tarvikkeista, jotka tarvitaan tämän protokollan täydelliseen toteuttamiseen, on taulukossa 7. Kaikkien materiaalien on oltava puhtaat häiritsevistä glukaaneista. Lasitavarat on depyrogeEiitava kuivalla lämmöllä vähintään 7 tunnin ajan vähintään 235 °C:ssa (tai validoidussa vastaavassa), jotta ne voidaan katsoa käyttökelpoisiksi.

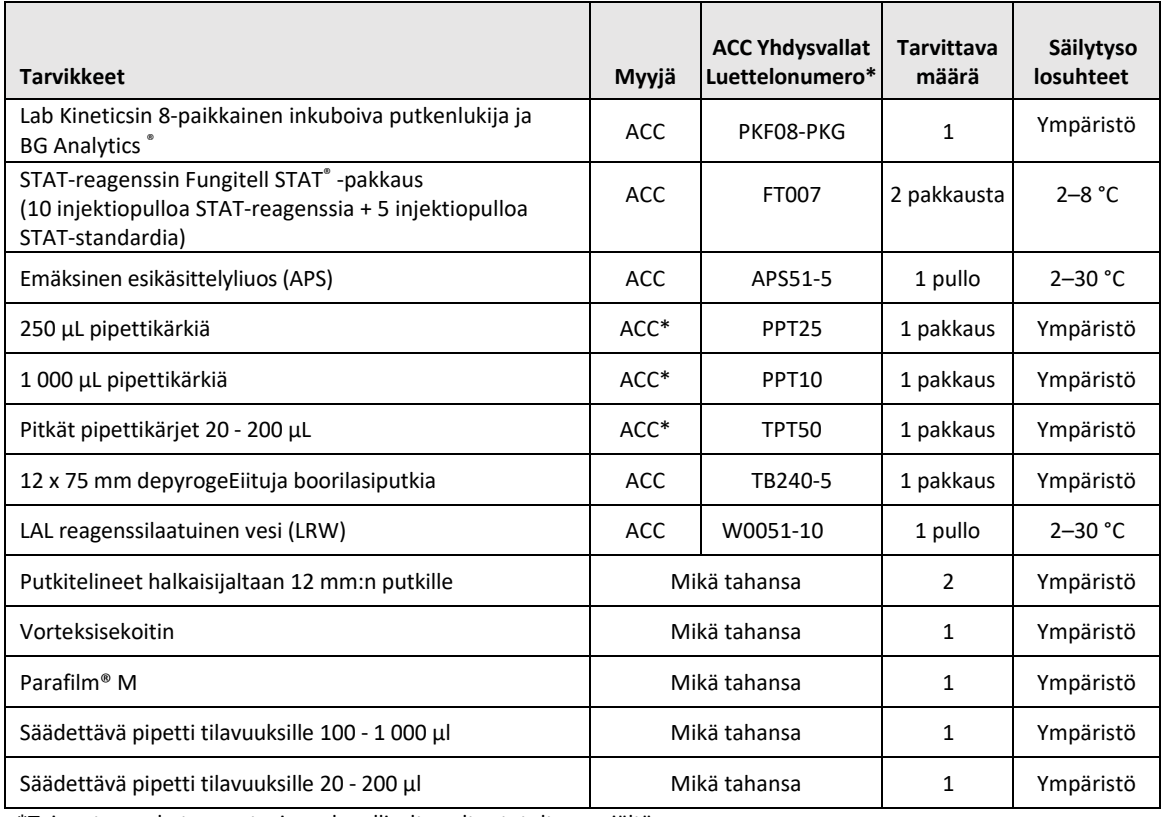

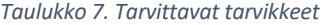

\*Tai vastaava, kuten saatavissa alueelliselta valtuutetulta myyjältä

#### 2.7 Menetelmä

Eiudata alla kuvattua menettelyä kuvatussa järjestyksessä. Jokaisessa osiossa on testitapaukset objektiivisen todisteen saamiseksi siitä, että PKF08‐mittalaite ja BG Analytics® ‐ohjelmisto täyttävät vaaditut tekniset tiedot.

- Tämän protokollan minkä tahansa osan toteuttavan tai tarkastavan henkilön on täytettävä kohdassa 2.5.3 Henkilöloki pyydetyt tiedot.
- Tämän protokollan mukaisia toimenpiteitä toteuttavan henkilön on täytettävä kaikki tämän protokollan osat, ellei merkintä taulukossa 4 ole N/A.
- Jokaisessa osassa valtuutettu henkilö voi yksilöidä, kirjata ja päätellä, onko jokin testitapaus on N/A.
- Tämän protokollan mukaisia toimenpiteitä toteuttavan henkilön on toteutettava kaikki testitapaukset asiaEimaisessa osassa lukuun ottamatta niitä, joiden merkintä on N/A.
- Tämän protokollan mukaisia toimenpiteitä toteuttavan henkilön on kerättävä objektiivisia todisteita kullekin testitapaukselle määriteltyjen menettelytapojen mukaisesti ja kirjattava havaitsemansa tulokset.
- Tämän protokollan toteuttavan henkilön on tulostettava kaikki objektiiviset todisteet odotettujen tulosten (näyttökuvat,raportit, jne.) määrittelyjen mukaisesti,merkittävä ne viitenumerolla ja kirjattava **osassa 7 Liitteet**.
- Tämän protokollan mukaisia toimenpiteitä toteuttavan henkilön on kirjattava jokainen testitapaus (paitsi ne joiden tila on N/A) merkinnällä PASS (hyväksytty) tai FAIL (hylätty).
- Tämän protokollan mukaisia toimenpiteitä toteuttavan henkilön on mainittava poikkeavuusraportissa jokainen poikkeavuus odotetuista tuloksista ja kirjattava raportti **osassa 7 Liitteet**.
- Tämän protokollan mukaisia toimenpiteitä toteuttavan henkilön on Eiudatettava esihyväksyttyä ongelmanratkaisuraporttia ongelman ratkaisemiseksi ja kirjattava se raporttiin **osassa 7 Liitteet**.
- Valtuutetun henkilön on tarkastettava, allekirjoitettava ja päivättävä jokainen testitapaus, mukaan lukien objektiivinen todistusaineisto, poikkeavuusraportti ja ongelmaratkaisuraportti (jos olemassa). Poikkeavuusraportti ja ongelmanratkaisuraportti on huomioitava, kun tehdään kohteena olevan testitapauksen tilaa koskevia päätöksiä.
- Valtuutetun henkilön on tunnistettava ja valmisteltava testitapaus lisätestausta varten (jos sellainen on). Lisätestauksen testitapaukset on kirjattava **osassa 7 Liitteet**.
- Tämä protokollan toteuttavien henkilöiden tulee laatia, allekirjoittaa ja päivätä osa 6.1 Lopputarkastusraportti.
- Kahden valtuutetun henkilön tulee tarkastaa ja hyväksyä tämän protokollan jokainen soveltuva osa.
- Tarkastetun järjestelmän ylläpitoa (esim. PKF08‐mittalaitteen uudelleen kalibrointi, tietokannan puhdistus tai BGA‐ohjelmiston päivitys) voidaan seurata ja siitä voidaan tehdä kirjaukset **osassa 7 Liitteet.**
- Valtuutetun henkilön on tallennettava täytetty järjestelmän vahvistusprotokolla kohdassa 2.9 Täytetyn järjestelmän vahvistusprotokollan sijainti osoitetulla tavalla.

#### 2.8 Hyväksymisen kriteerit

- Jokaisen soveltuvan testitapauksen tulee saada hyväksyntä (PASS), jotta tämän protokollan kyseisen osan katsotaan olevan vaatimustenmukainen. Yksi testitapaus, joka kirjataan Hylätty (FAIL) ‐arvoksi, osoittaa, että koko osio ei ole vaatimusten mukainen, ellei valtuutettu henkilö toisin perustele.
- Epäonnistunutta testitapausta ei voida suorittaa uudelleen ilman dokumentoitua poikkeamaraporttia ja ongelmanratkaisuraporttia, jotka valtuutetun henkilön on hyväksyttävä etukäteen ja jotka on liitettävä **osan 7 liitteisiin**.
- Jokaisen tämän protokollan soveltuvan osan tulee täyttää vaadittavat spesifikaatiot, jotta järjestelmätarkastusraportti voidaan katsoa hyväksytyksi (PASS). Päätös on kirjattava **osassa 6 Lopputarkastusraportti**.

#### 2.9 Valmiin järjestelmän varmennuspöytäkirjan sijaintipaikka

Valmis ja tarkastettu järjestelmätarkastusprotokolla arkistoidaan kohteeseen:

## 2.10 Tarkistaminen ja hyväksyminen

Tämä täytetty **osa 2,** joka on tunnistettu tämän järjestelmän vahvistusprotokollan **järjestelmän varmistussuunnitelmaksi**, kuvaa riittävästi, kuinka dokumentoidaan, että Lab Kineticsin 8-paikkainen inkuboiva putkenlukija ja BG Analytics® ohjelmisto vastaavat aiottua tarkoitusta ja toimintaa.

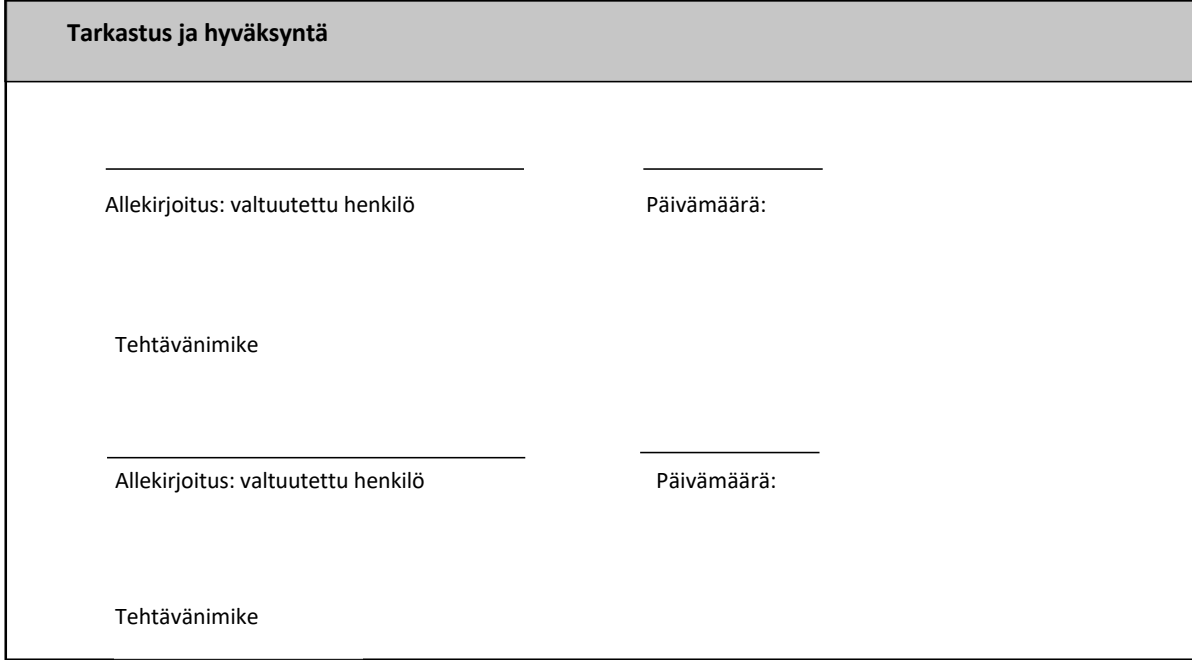

## 3 Lab Kineticsin inkubaatio 8‐kuoppaisen putkilukijan asennuksen kelpuutuslukija

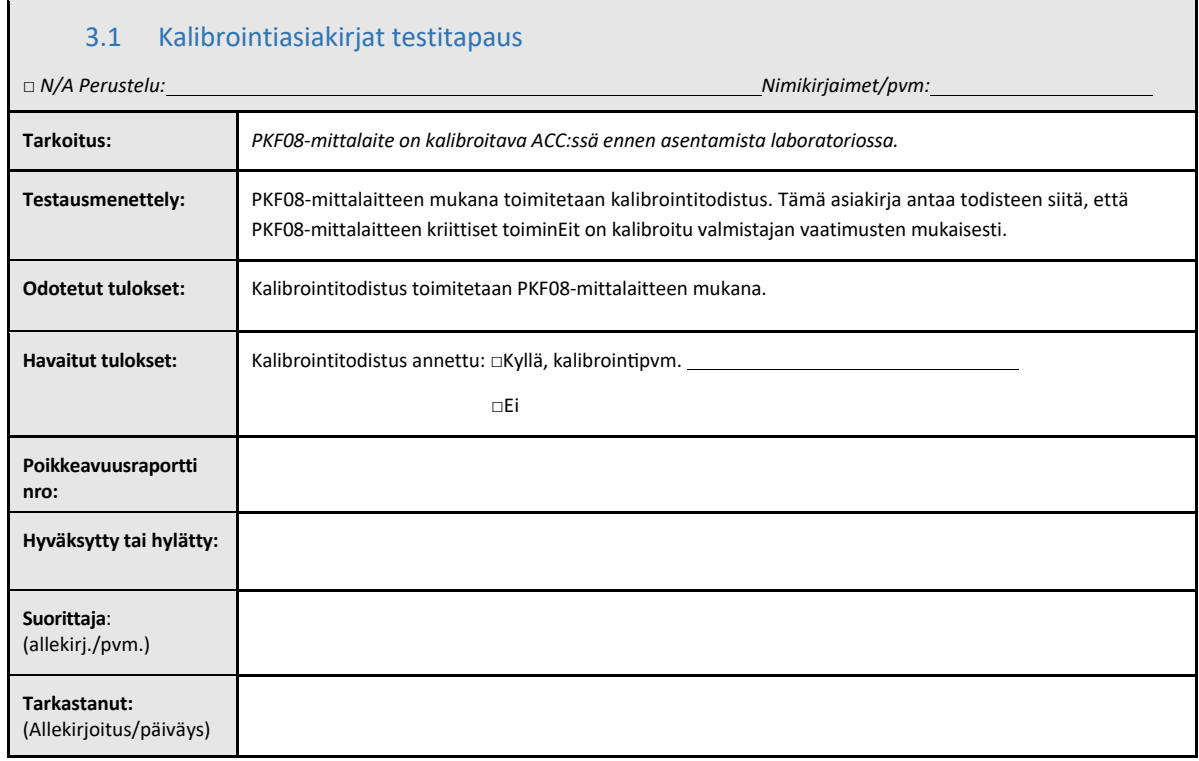

## 3.2 Lab Kinetics ‐laboratorion inkuboivan 8‐kuoppaisen putkilukijan testitapauksen asennus

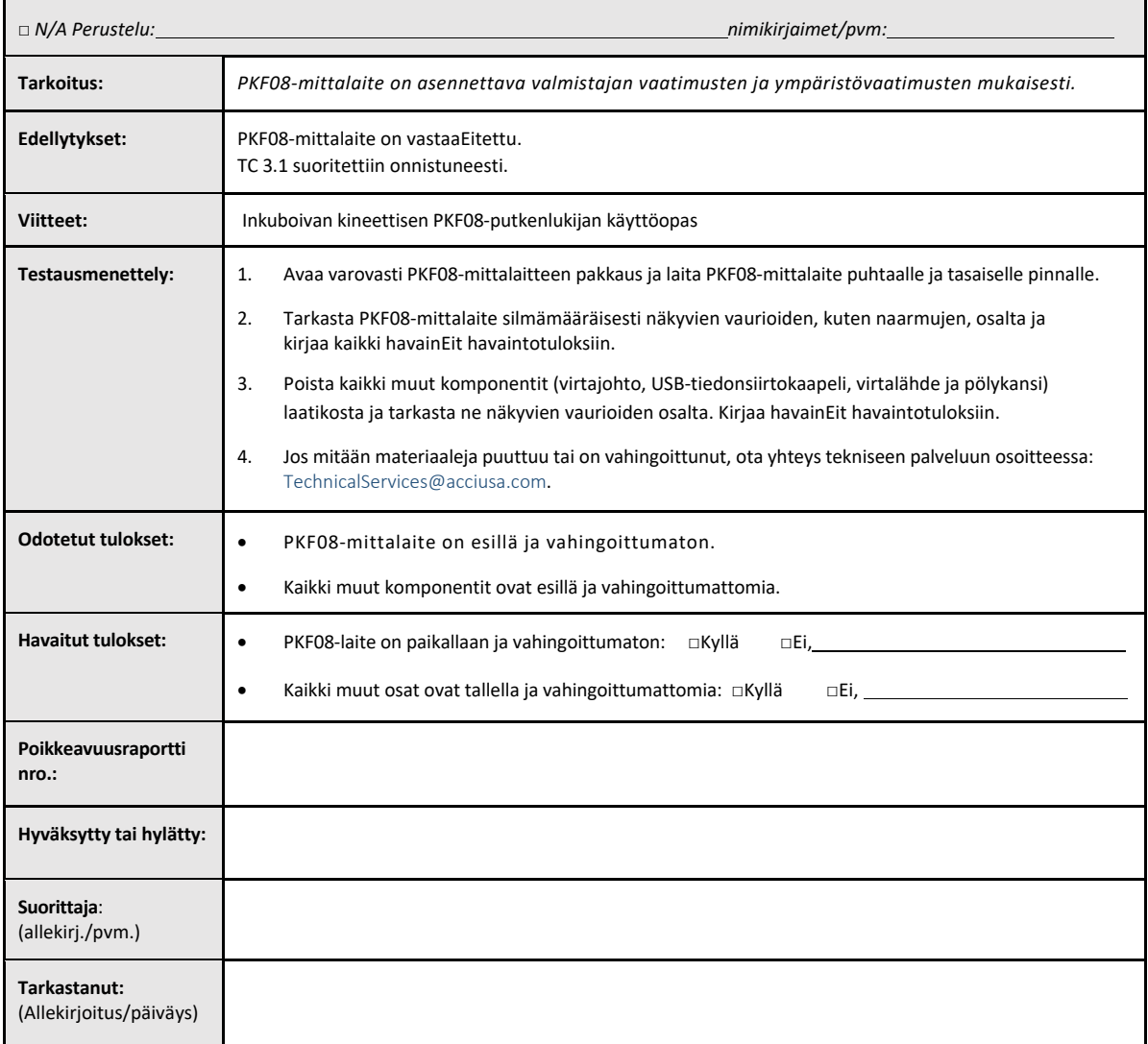

## 3.3 Asennus Lab Kinetics inkubaatio 8‐kuoppaisen putkilukijan testitapaus

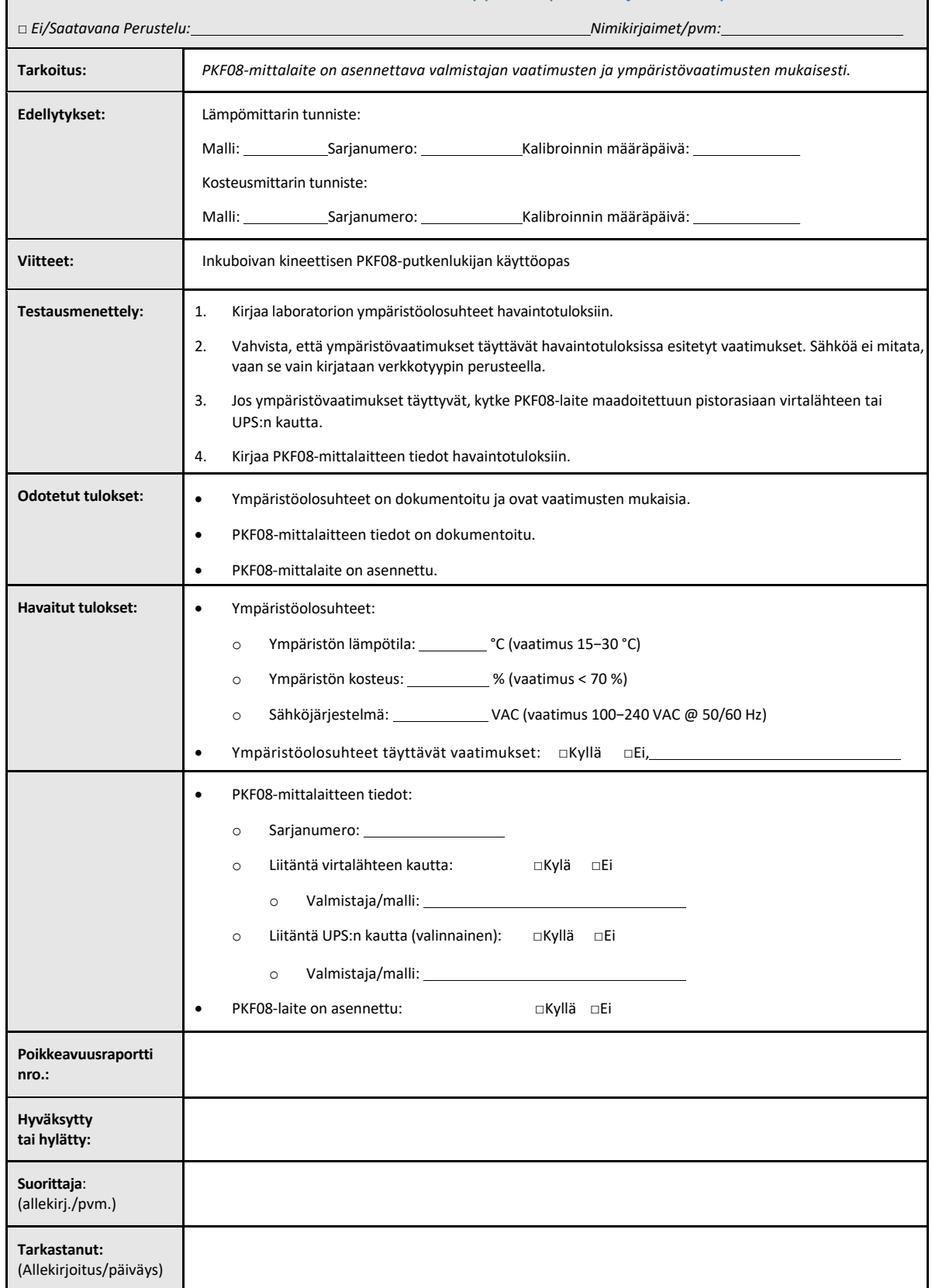

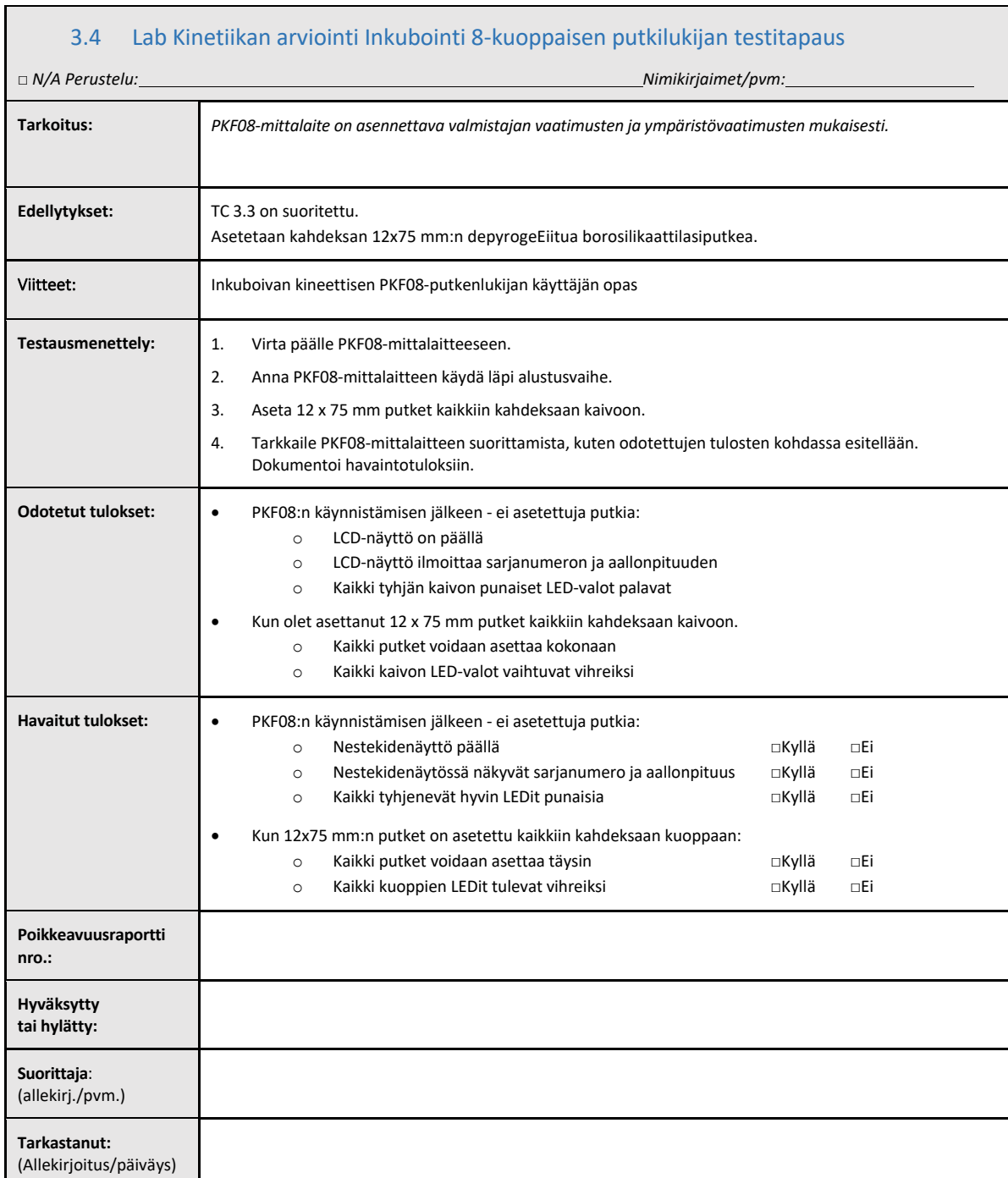

## 3.5 Lab Kinetics inkuboinnin 8‐koloinen putkenlukija ‐testitapauksen suorituskyvyn todentaminen

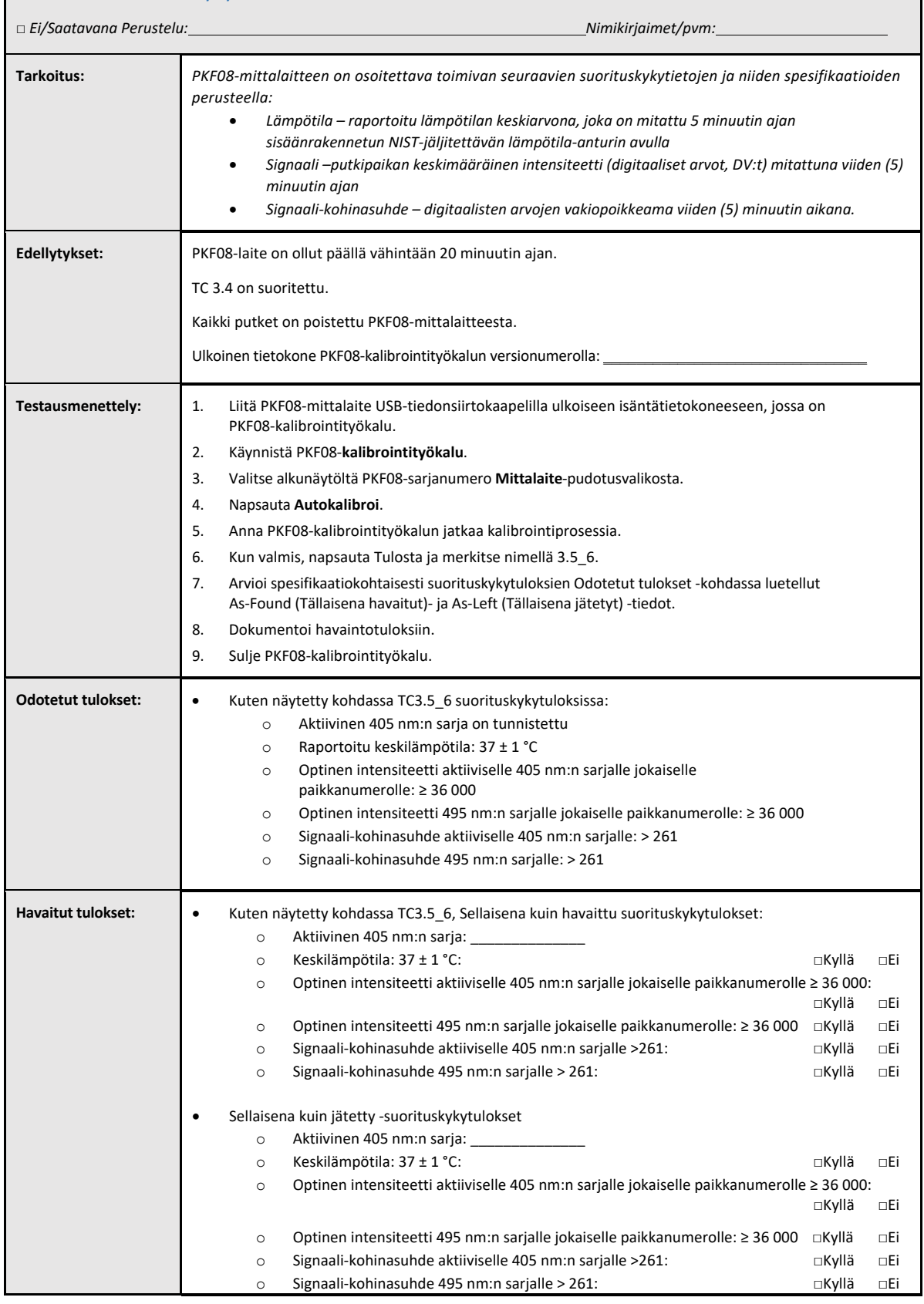

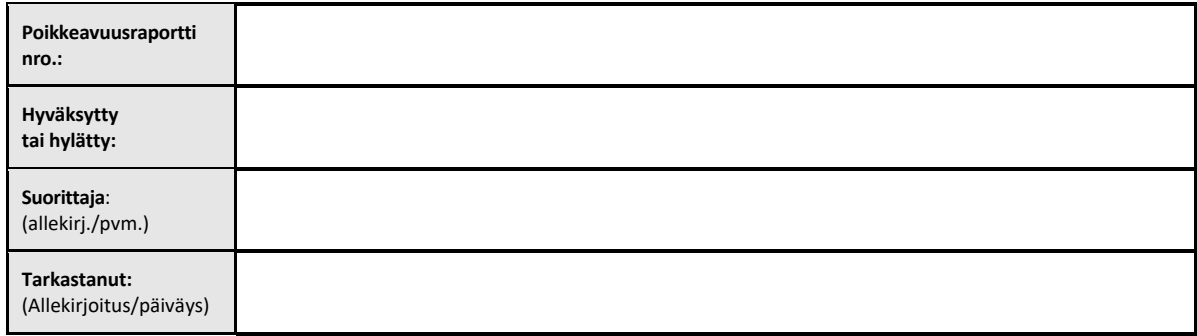

## 3.6 3.6 Tarkastus ja Hyväksyntä

**Tämä valmiiksi laadittu** osa 3, jonka nimitys on **Lab Kineticsin 8‐paikkaisen inkuboivan putkenlukijan asennuskelpoisuus**, dokumentoi, että PKF08‐mittalaite on täyttänyt hyväksyttävästi kaikki sille tarkoitettujen prosessien testaukset.

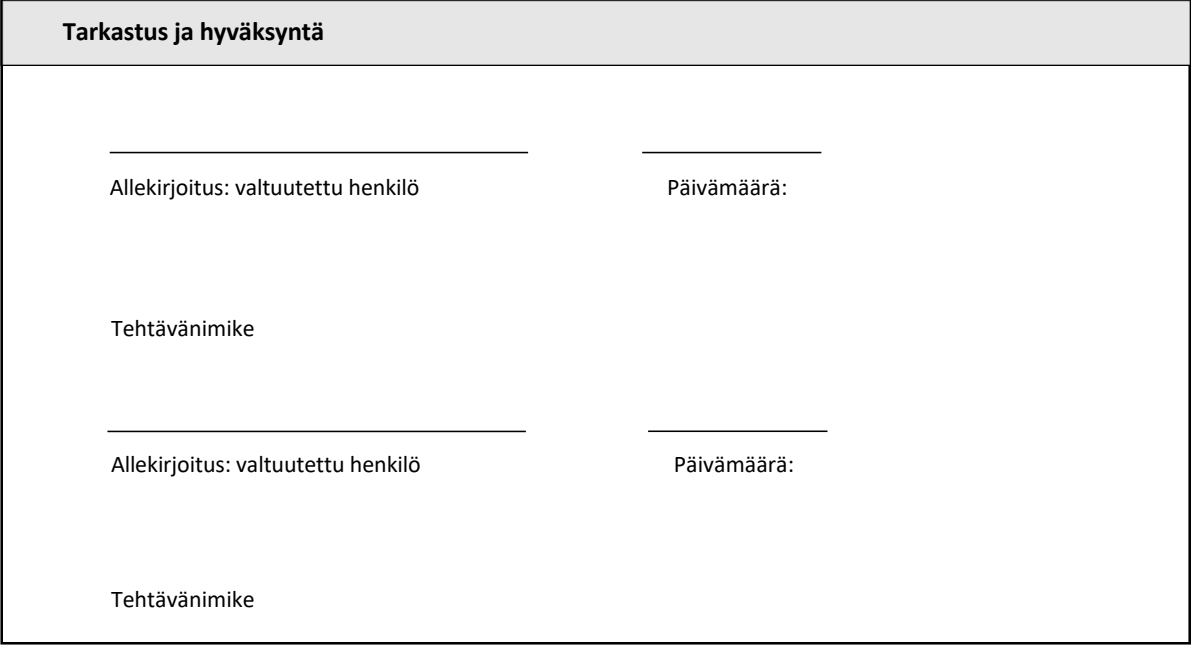

## 4 BG Analytics<sup>®</sup> -ohjelmiston asennuskelpoisuus

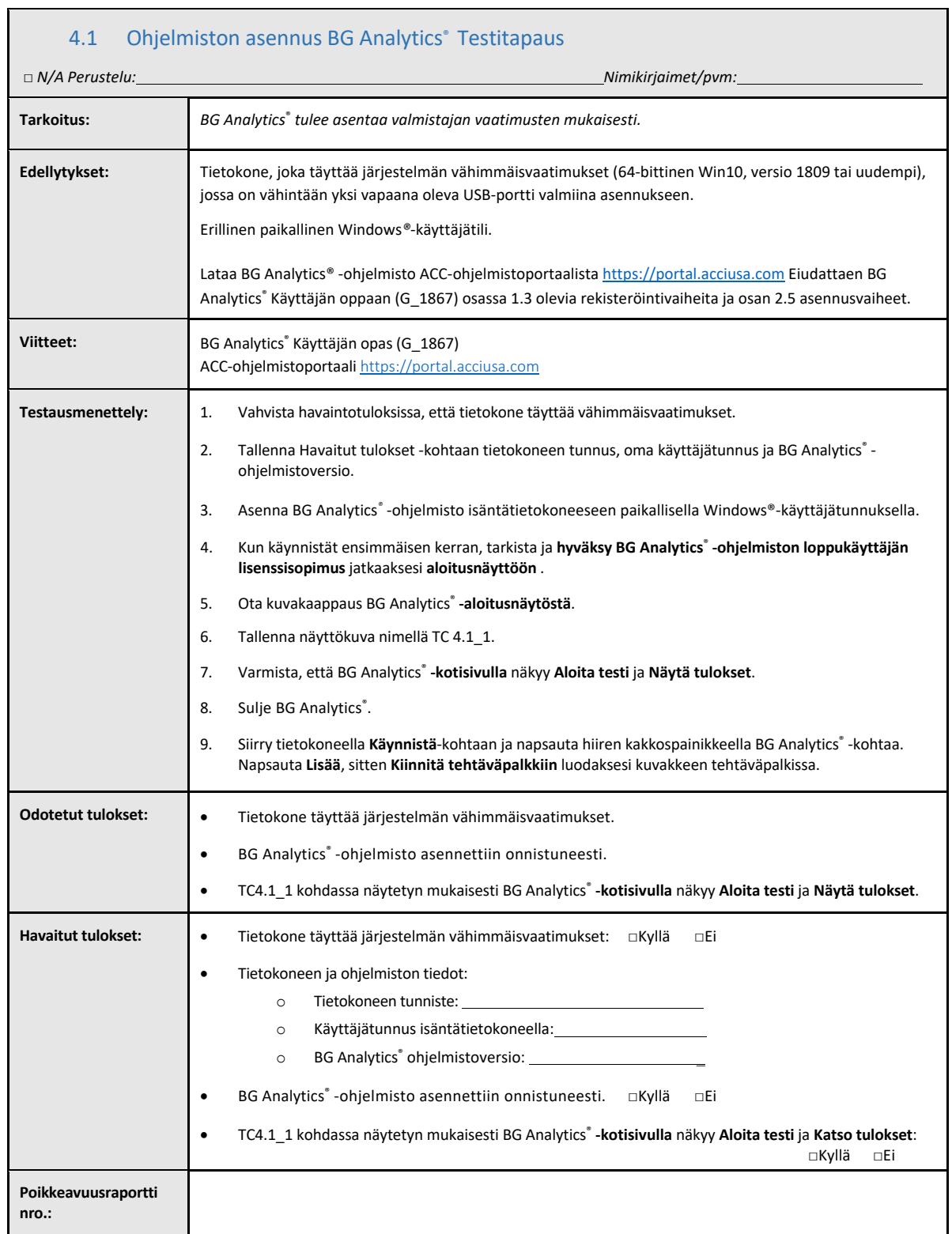

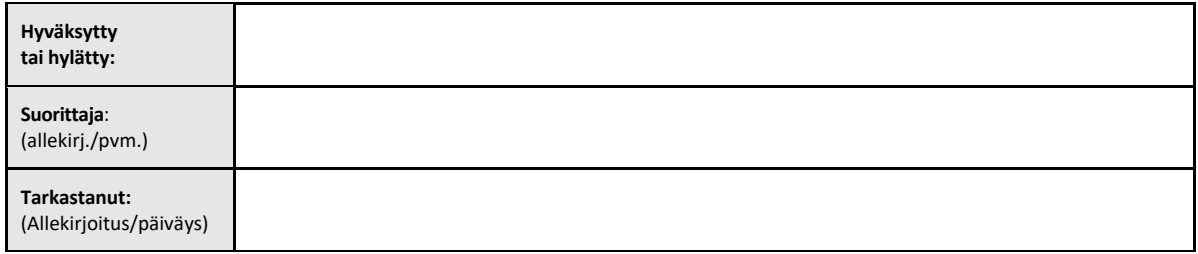

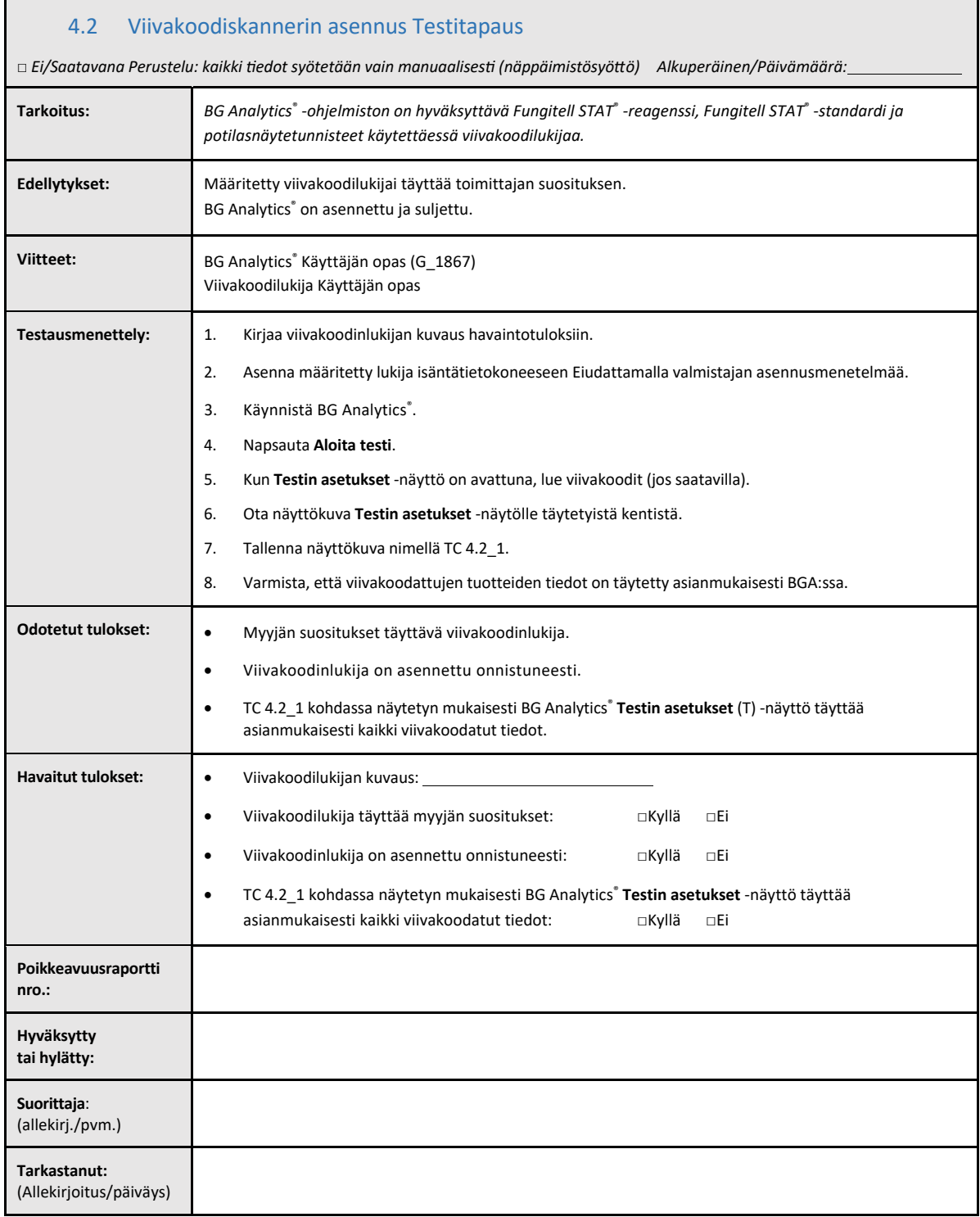

## 4.3 Tarkastus ja Hyväksyntä

Tämä täytetty **Jakso 4**, todettu **BG Analytics ‐ohjelmiston asennuksen kelpuutukseksi**® **dokumentoi**, että ohjelmisto on asianmukaisesti asennettu ja että se on läpäissyt kaikki testit määritellyissä prosesseissa, joita varten se on tarkoitettu.

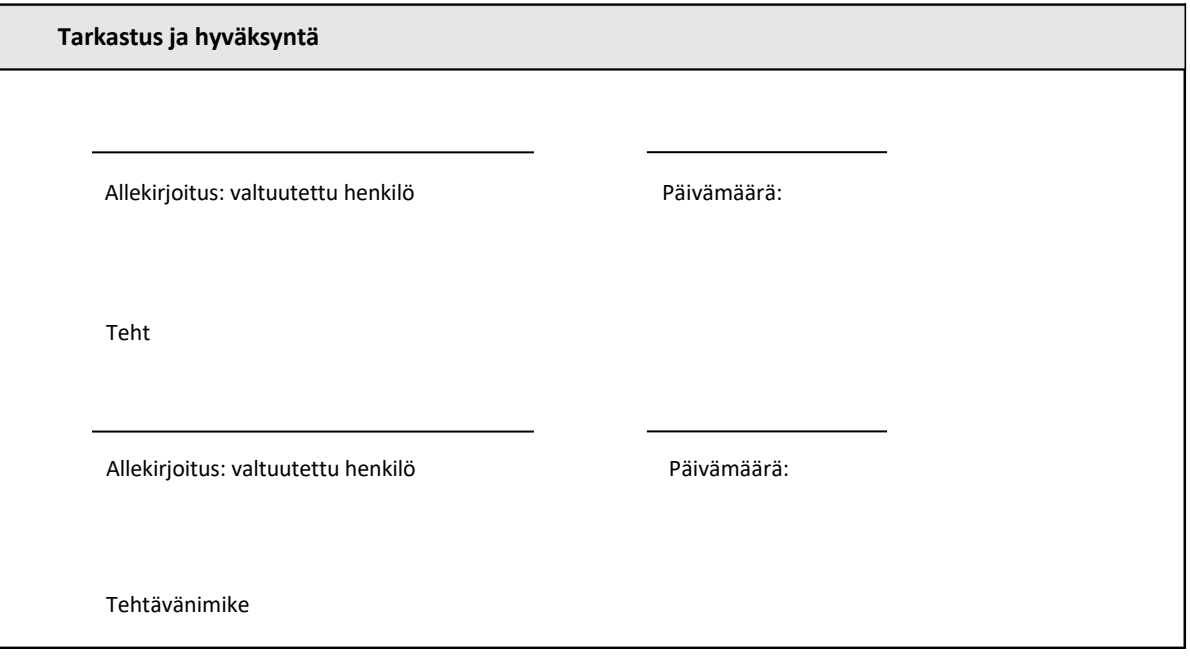

## 5 Lab Kineticsin 8-paikkaisen inkuboivan putkenlukijan ja BG Analytics<sup>®</sup> -ohjelmiston toiminnallinen kelpoisuus

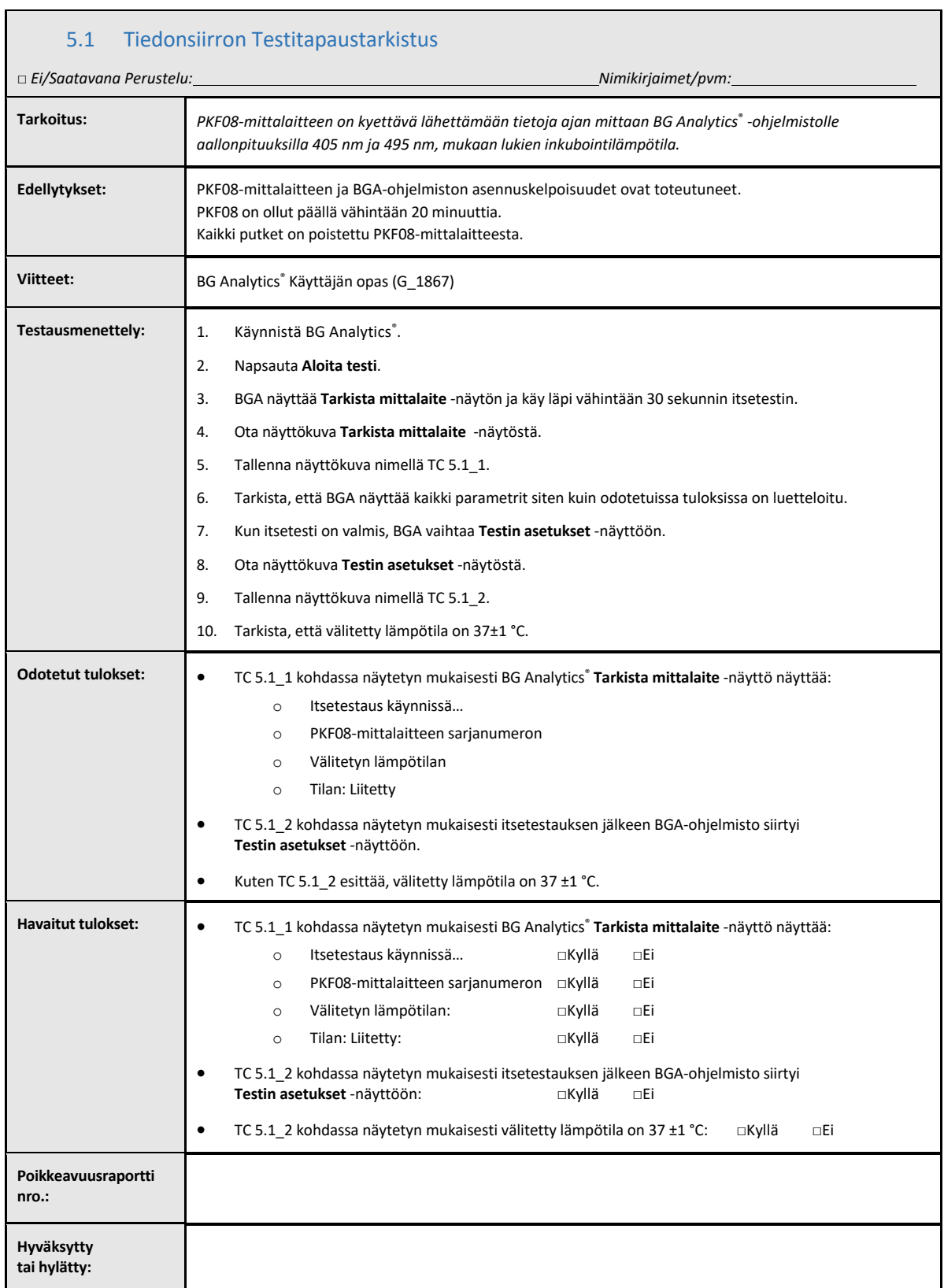

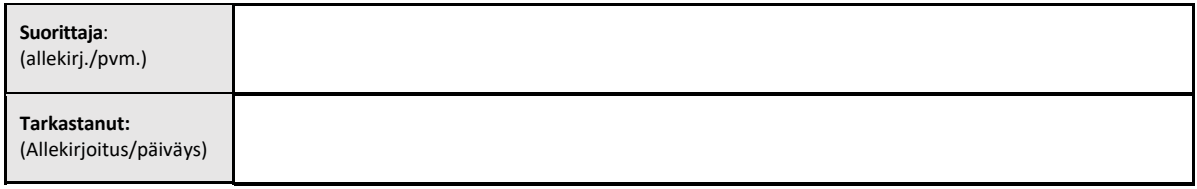

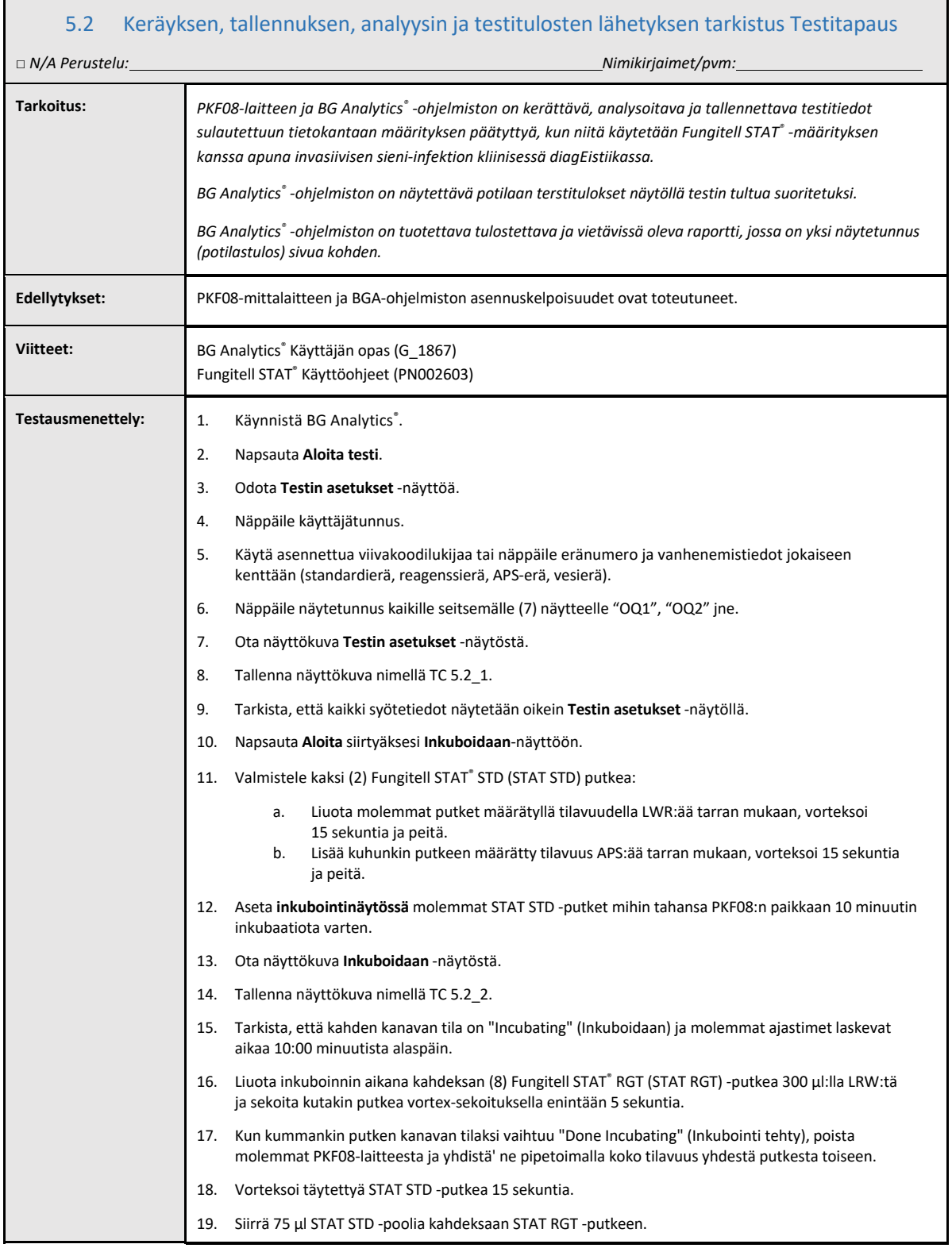

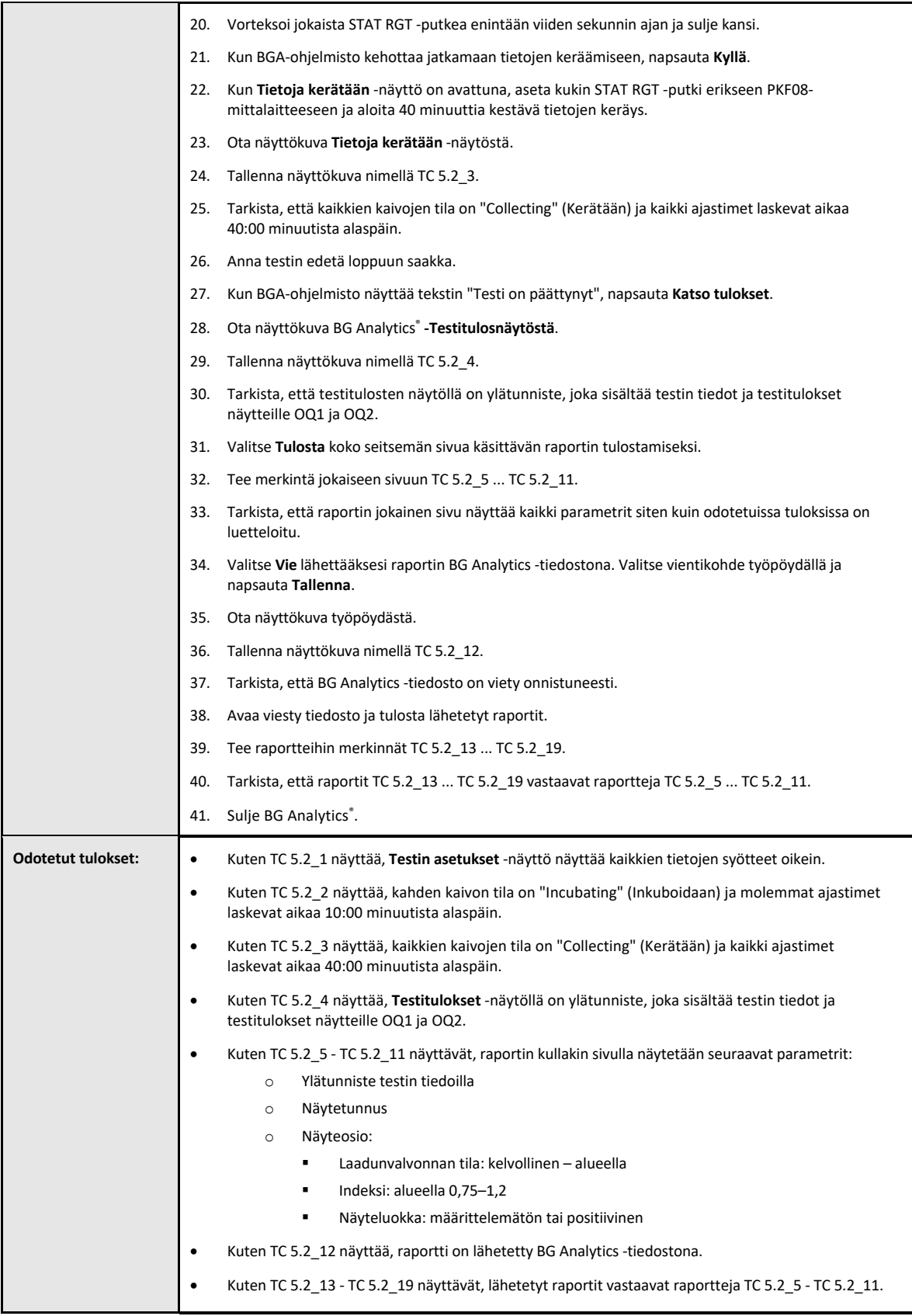

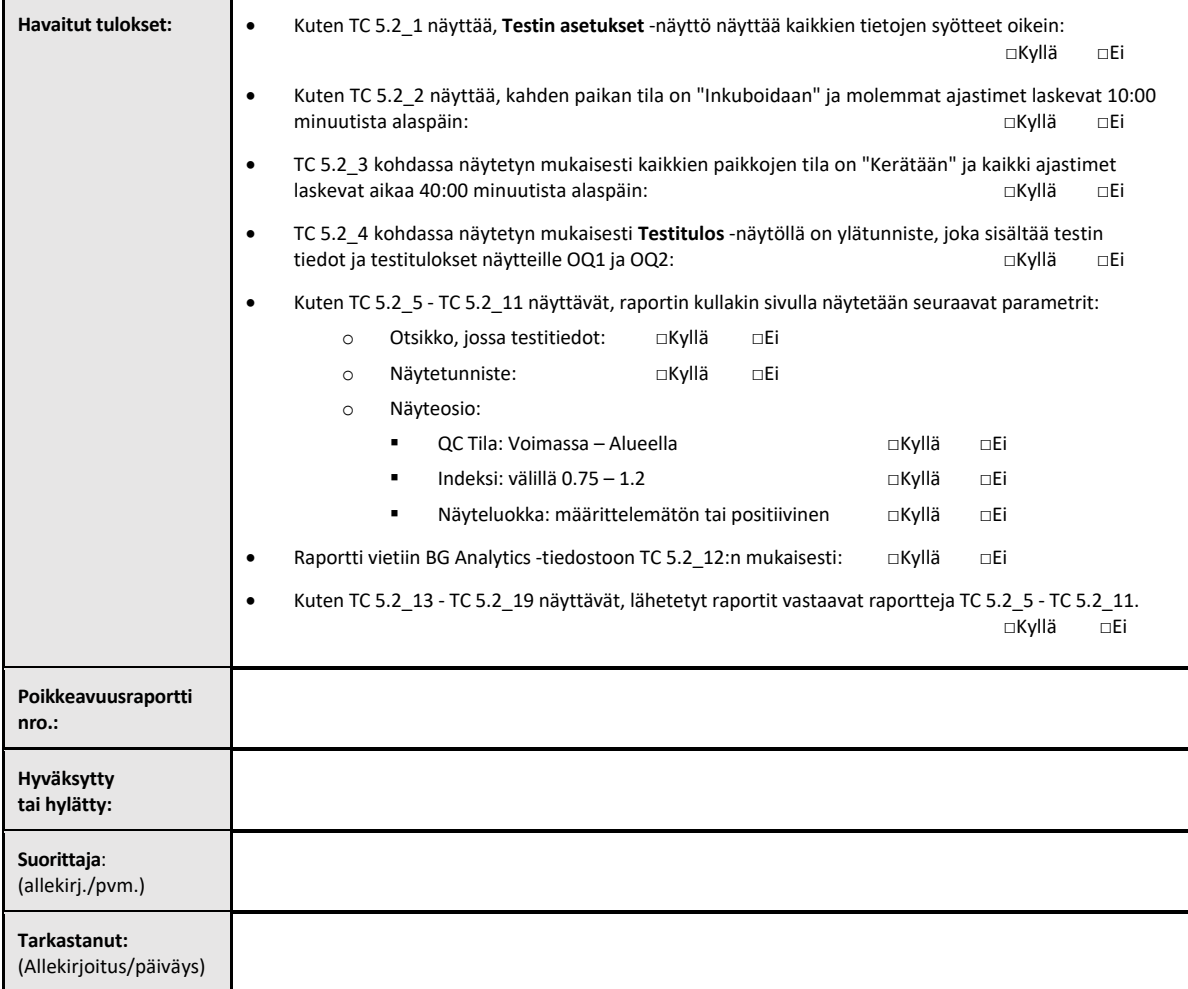

## 5.3 BG Analytics® -raportoinnin testitulosten todentaminen Testitapaus

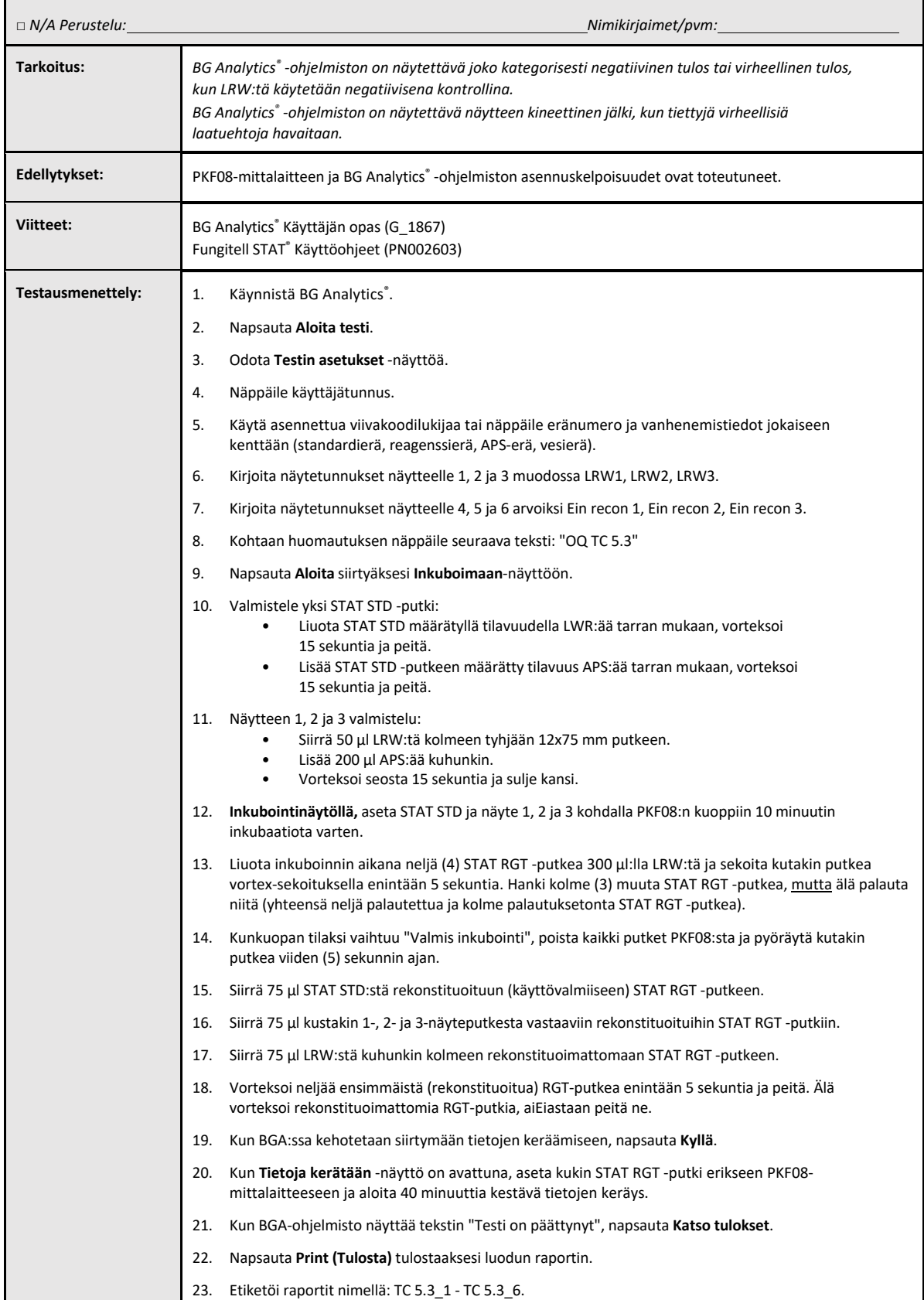

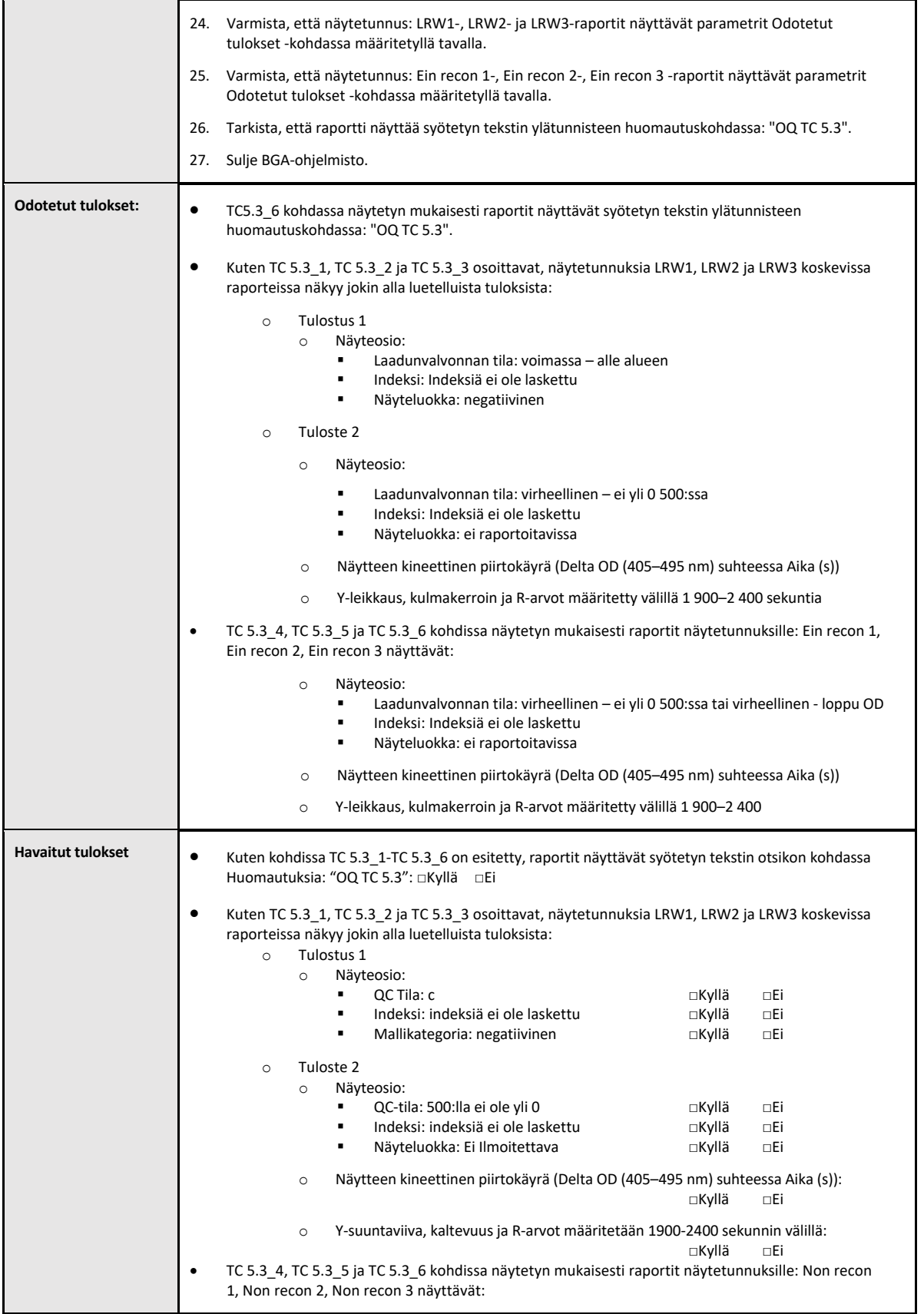

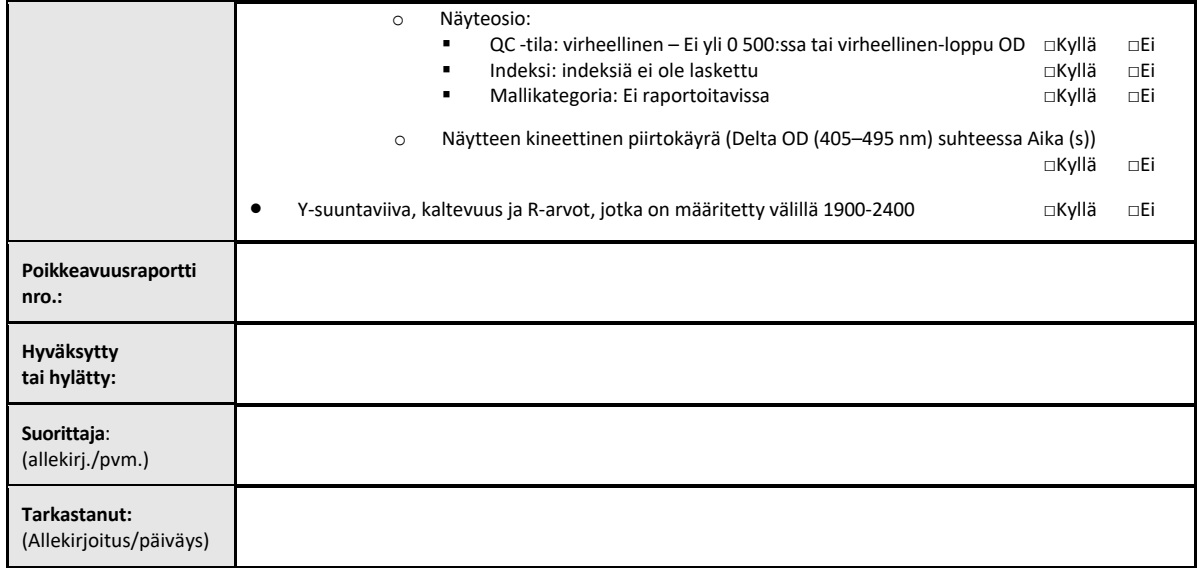

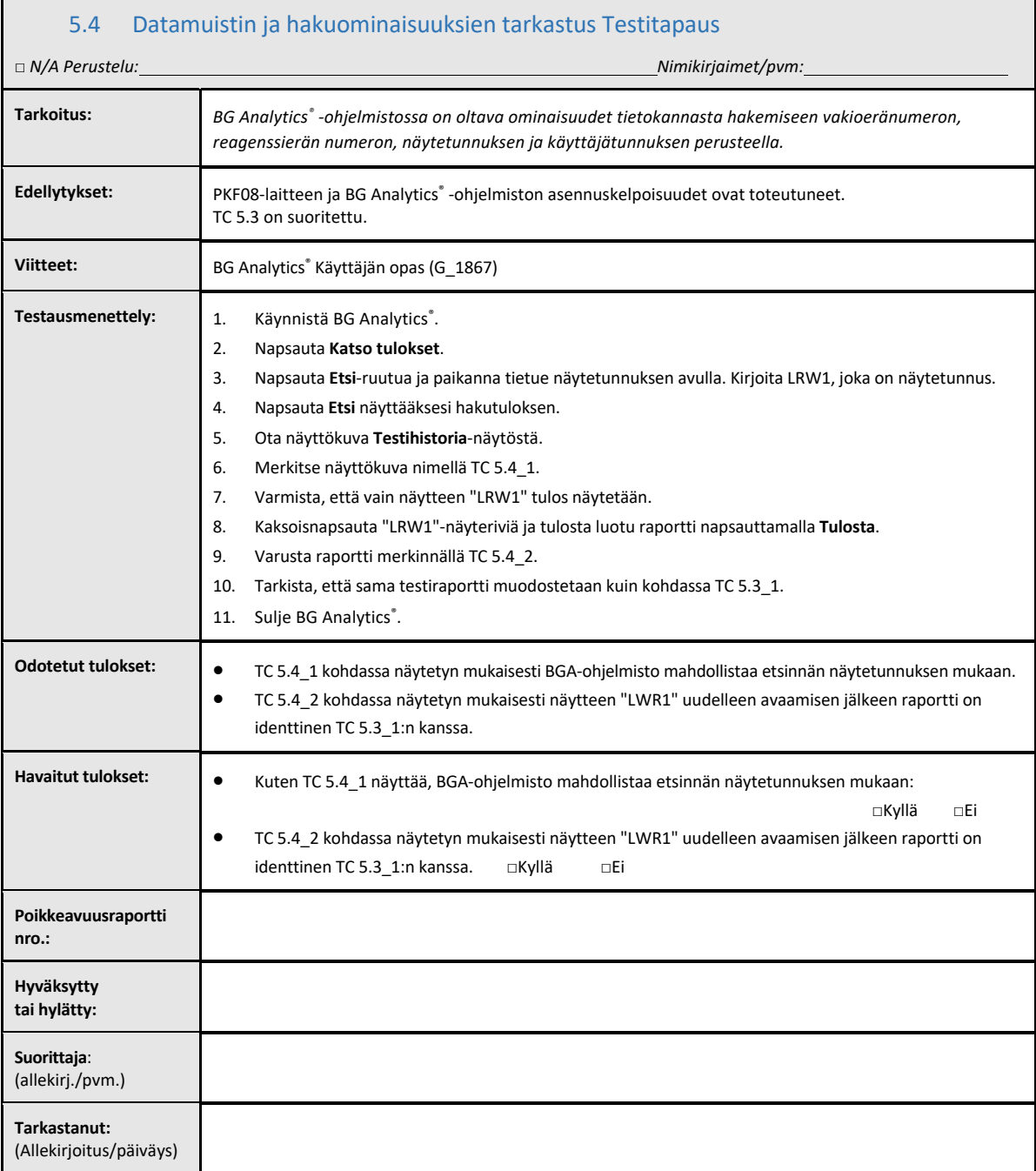

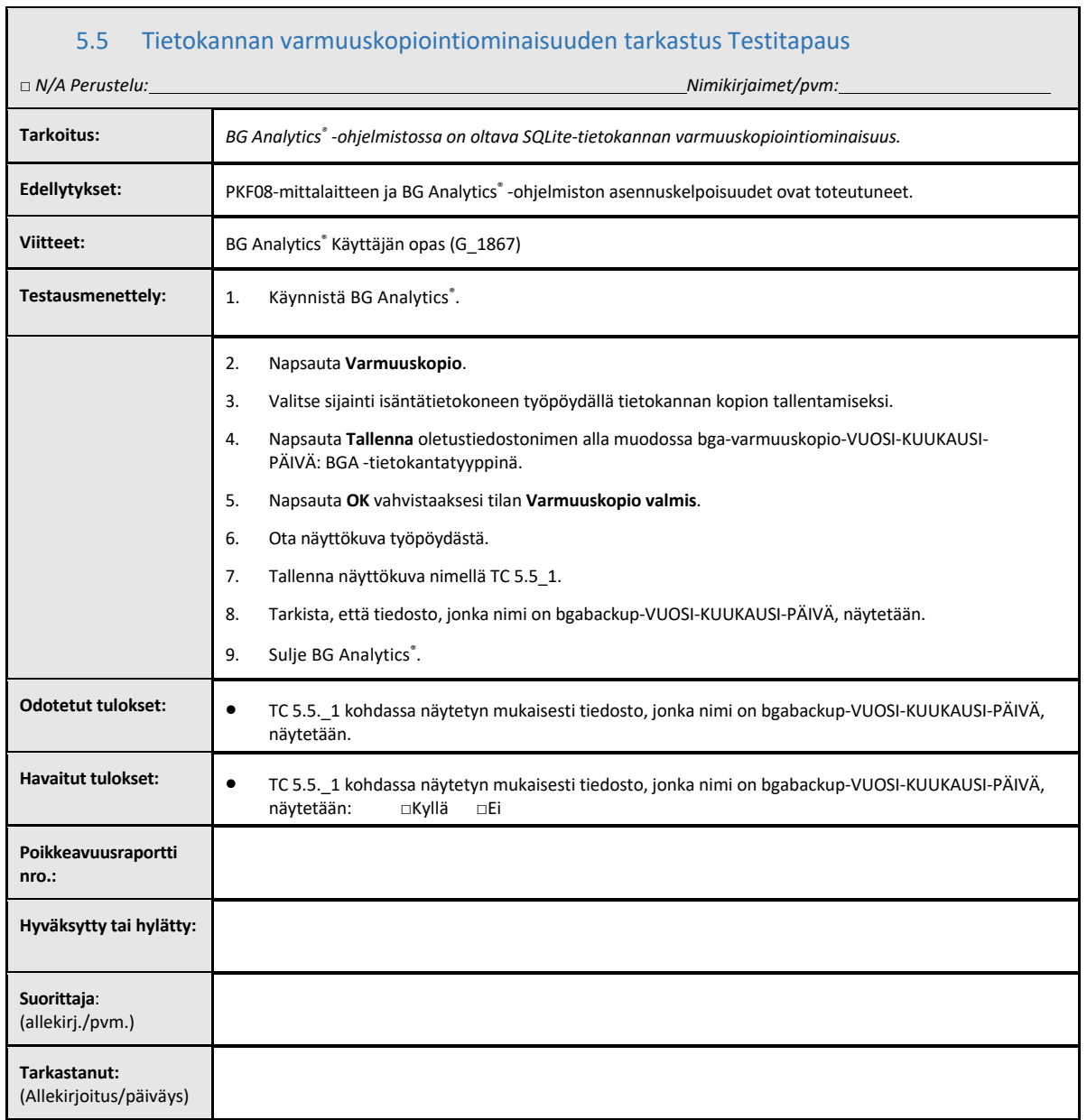

## 5.6 Tarkastus ja Hyväksyminen

Tämä valmiiksi laadittu **osa 5**, jonka nimitys on **Lab Kineticsin 8‐paikkaisen inkuboivan putkenlukijan ja BG Analytics**® **‐ ohjelmistontoimintakelpoisuus**, dokumentoi, että järjestelmä on täyttänyt hyväksyttävästi kaikki määritetyt testaukset ja toimii asianmukaisesti aiottuihin käyttötarkoituksiin käytettynä.

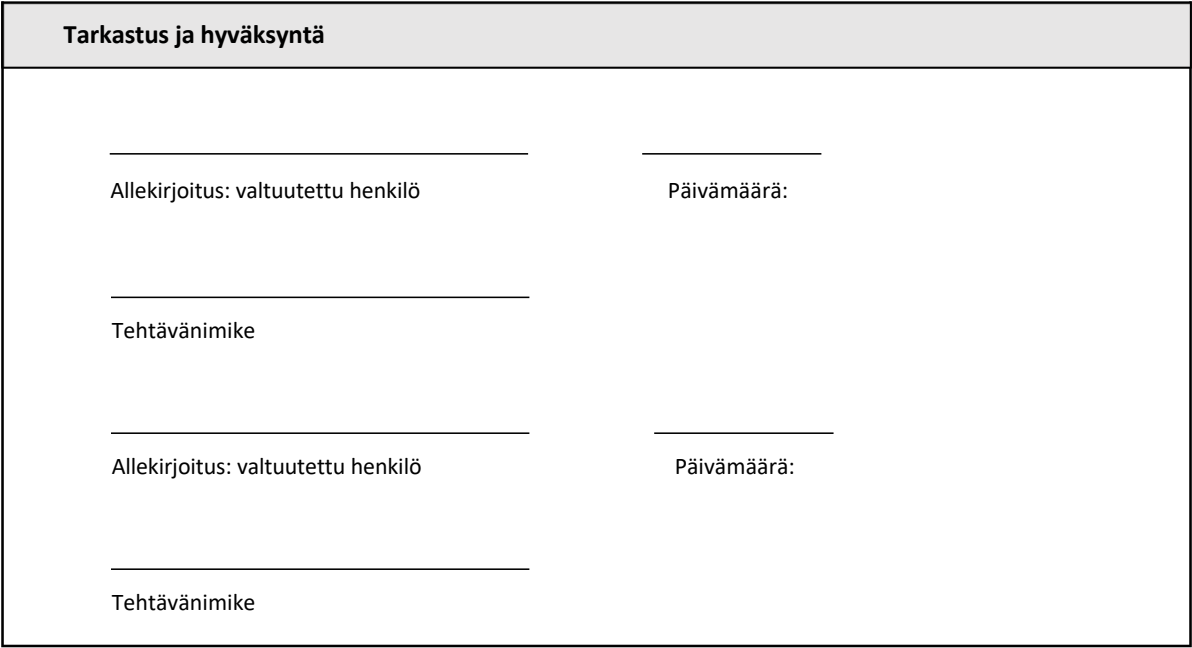

## 6 Lopullinen todentamisen raportti

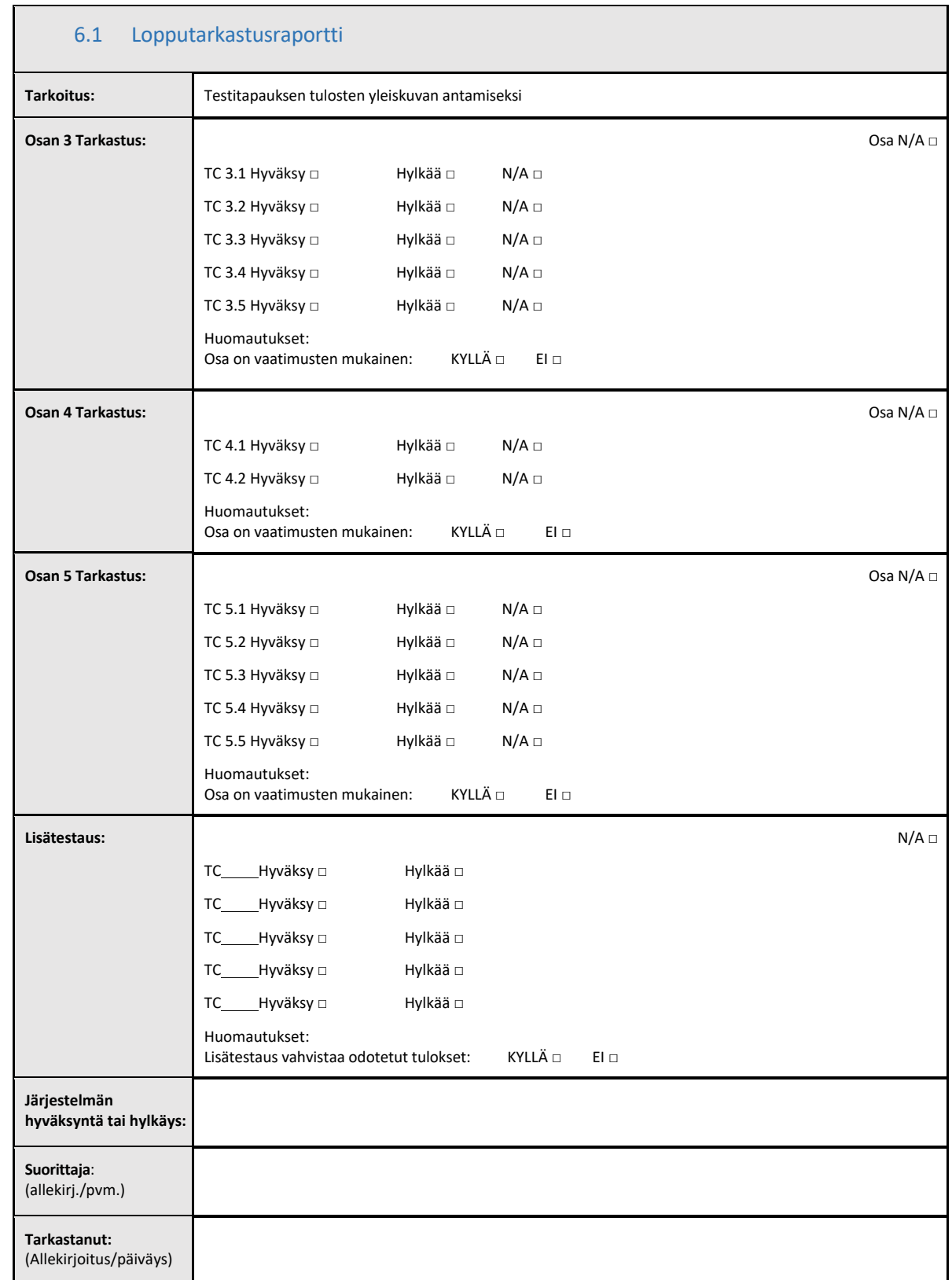

## 6.2 Tarkastus ja Hyväksyminen

Tämä valmiiksi laadittu **osa 6** , jonka nimitys on **Lopputarkastusraportti** dokumentoi, että Lab Kineticsin 8-paikkainen inkuboiva putkenlukija ja BG Analytics®® -ohjelmisto on täyttänyt hyväksyttävästi kaikki tässä järjestelmätarkastusprotokollassa määritetyt testaukset ja toimii asianmukaisesti aiottuihin tarkoituksiin käytettynä.

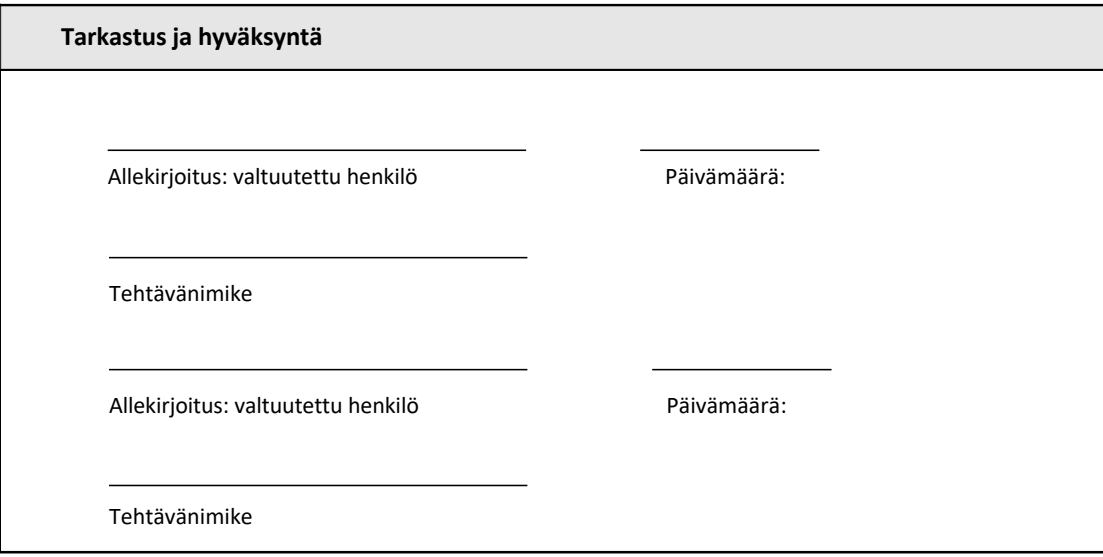

## 7 Liitteet

7.1 Koulutus Rekisterit

## 7.2 Objektiiviset Näytöt

## 7.3 Lisätestaus

## 7.4 Poikkeavuusraportti

## 7.5 Ongelmanratkaisuraportti

7.6 Ylläpito

## **Yhteystiedot**

### **Yhtiön pääkonttori**

**Associates of Cape Cod, Inc.** 124 Bernard E. Saint Jean Drive East Falmouth, MA 02536‐4445 USA Puh.: (888) 395‐2221 tai (508) 540‐3444 Faksi: (508) 540‐8680 S‐posti: custservice@acciusa.com www.acciusa.com

## **Yhdistynyt kuningaskunta**

**Associates of Cape Cod, Inc.** Deacon Park, Moorgate Road Knowsley, Liverpool L33 7RX United Kingdom Puhelin: (44) 151–547–7444 Faksi: (44) 151–547–7400 S‐posti: info@acciuk.co.uk www.acciuk.co.uk

## **Eurooppa**

**Associates of Cape Cod Europe GmbH** Opelstrasse 14 D‐64546 Mörfelden‐ Walldorf, Germany Puhelin: (49) 61 05–96 10 0 Faksi: (49) 61 05–96 10 15 S‐posti: service@acciusa.de www.acciusa.de

Huomautus: laitteeseen liittyvästä vakavasta vaaratilanteesta on ilmoitettava valmistajalle ja sen jäsenvaltion toimivaltaiselle viraEimaiselle, jossa käyttäjä ja/tai potilas sijaitsee.

## **Käytetyt symbolit**

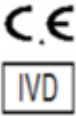

Osoittaa kaikkien soveltuvien EU‐direktiivien vaatimustenmukaisuuden

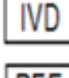

In Vitro diagEistinen laite

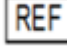

Tuotteen mallinimi

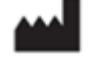

Valmistaja

**EC REP** EU‐edustaja

#### **Versiohistoria**

Rev 2: Lisätty latausmenettely,‐ valtuutettu edustaja‐, versiohistoria‐ ja käytetyt symbolit ‐osiot. Muokattu osa 5.3. Pieniä selvennyksiä ja formatointeja. Päivitetty dokumentin nimi laatujärjesterlmässä.

Rev 3: Muutettu kohdat 2.3, 3.4 ja 3.5 uuden PKF08‐kalibrointityökalun käyttöä varten.

Rev 4: Poistettu valtuutetun edustajan, EY:n edustajan nimi ja osoite.